### **Н.В. Софронова, А.А. Бельчусов, Н.В.Бакшаева**

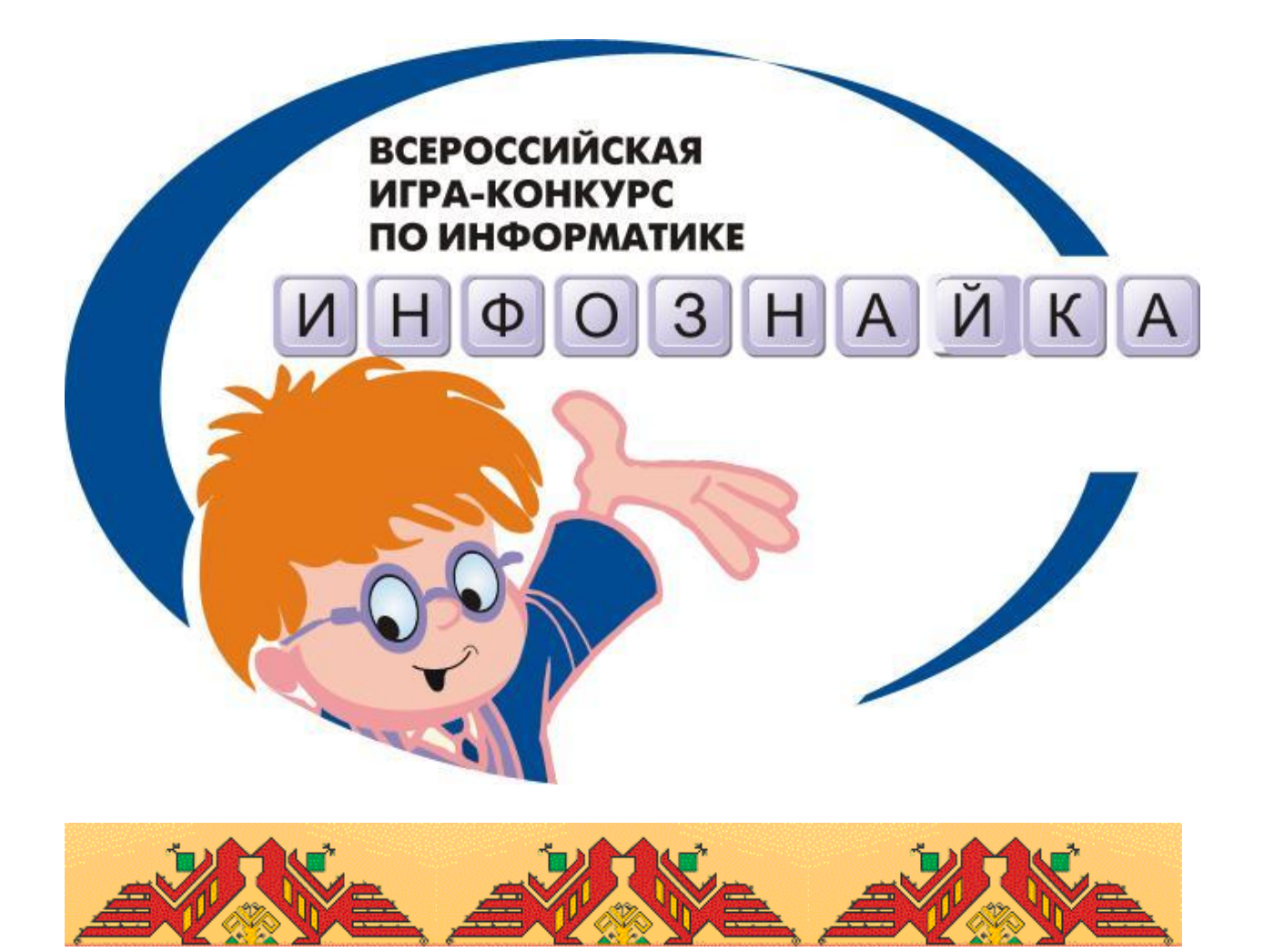

# **Инфознайка 2005-2007 Задания, решения, информация [www.infoznaika.ru](http://www.infoznaika.ru/)**

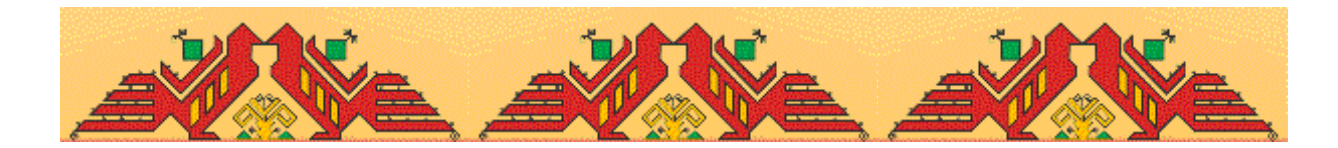

#### МИНИСТЕРСТВО ОБРАЗОВАНИЯ И МОЛОДЕЖНОЙ ПОЛИТИКИ ЧУВАШСКОЙ РЕСПУБЛИКИ

ГОУ ВПО «ЧУВАШСКИЙ ГОСУДАРСТВЕННЫЙ ПЕДАГОГИЧЕСКИЙ УНИВЕРСИТЕТ ИМ. И.Я.ЯКОВЛЕВА»

ОБЩЕСТВЕННАЯ ОРГАНИЗАЦИЯ «ЧУВАШСКОЕ РЕГИОНАЛЬНОЕ ОТДЕЛЕНИЕ МЕЖРЕГИОНАЛЬНОЙ ОБЩЕСТВЕННОЙ ОРГАНИЗАЦИИ АКАДЕМИИ ИНФОРМАТИЗАЦИИ ОБРАЗОВАНИЯ»

Н.В.Софронова, А.А.Бельчусов, Н.В.Бакшаева

Инфознайка 2005-2007

Игра-конкурс по информатике для 2-11 классов

Задания, решения, информация

Чебоксары 2008

УДК 371.263: 004

ББК 74.262.9-245.4 С 683

Софронова Н.В. Инфознайка 2005-2007: игра-конкурс по информатике для 2- 11 классов: задания, решения, информация**/** Н.В.Софронова, А.А.Бельчусов, Н.В. Бакшаева **-** Чебоксары: изд-во Наумова**,** 2007. – 48 с.

Представлены задания всероссийской игры-конкурса по информатике «Инфознайка» для 2-11 классов. Игра направлена на повышение мотивации учащихся в изучении информатики в средней общеобразовательной школе. Задания могут быть использованы учителями начальных классов, ведущих пропедевтический курс информатики в начальной школе, учителями информатики для проведения уроков, во внеурочной деятельности, а также для подготовки школьников к участию в игре-конкурсе.

Рекомендовано к изданию ученым советом Чувашского государственного педагогического университета им. И.Я.Яковлева.

ISBN УДК 371.263: 004

© Софронова Н.В., Бельчусов А.А., Бакшаева Н.В., 2008

#### **Информация об игре-конкурсе «Инфознайка – 2008»**

<span id="page-3-0"></span>Дистанционная игра-конкурс по информатике «Инфознайка» проводится по инициативе авторов ежегодно с 2005 года. Востребованность этой игры подтверждается числом участников, количество которых неуклонно растет: 2005 год - 500 человек, 2006 год – 2200 человек, 2007 год – 3800 человек. Высокую активность проявили школы Чувашской Республики, стоит отметить растущий интерес учителей и учащихся Пермского края, Марийской республики, г.Калининграда, г. Нижнего Новгорода. Конкурс проводится Чувашским отделением Академии информатизации образования [\(http://aio.cap.ru\)](http://aio.cap.ru/) совместно с Министерством образования и молодежной политики Чувашской Республики, Чувашским государственным педагогическим университетом им. И.Я.Яковлева.

### **Конкурс-игра по информатике «Инфознайка – 2008 » проводится 17 апреля.**

Основная цель конкурса - активизация познавательного интереса школьников 2-11 классов в области информатики и информационнокоммуникационных технологий, повышение мотивации изучения данной предметной области. Статистические показатели решаемости заданий, определяемые по результатам конкурса, можно рассматривать с позиции мониторинга качества образования по информатике и ИКТ в регионе, области или отдельно взятой школе. Учителя школ заинтересованы в подобной информации для корректировки учебного процесса обучения школьников, определения уровня подготовки учащихся в предметной области информатика и ИКТ по сравнению с другими образовательными учреждениями, в том числе и за пределами границ территориального образования.

Игра-конкурс «Инфознайка» аналогична популярным в России и Чувашской Республике играм по математике - «Кенгуру», по русскому языку-«Русский медвежонок» и другим подобным играм. Особенностью организации данной

игры является возможность ее проведения в нескольких режимах по выбору участников: 1) регистрация участников, пересылка заданий и получение организаторами бланков с ответами, получение участниками сертификатов осуществляется с использованием почтовой службы; 2) взаимодействие организаторов и локальных школьных координаторов реализовано в дистанционном режиме для регистрации участников, получения электронных версий заданий, пересылки электронных файлов ответов, формирование сертификата участника из базы данных на сайте игры с возможностью распечатывания на принтере в школе; 3) смешанный режим взаимодействия организаторов и локальных координаторов, сочетающий использование как почтовой службы, так и дистанционную форму участия. Дистанционная форма организации игры позволят регионам, находящимся на удаленном расстоянии от места ее проведения, участвовать без каких-либо ограничений, связанных с получением материалов, отправкой результатов, получением сертификатов для сколь угодно малого или большого количества учеников. Для реализации дистанционной формы проведения игры создан сайт [http://www.infoznaika.ru.](http://www.infoznaika.ru/) Полная и окончательная обработка результатов осуществляется в г. Чебоксары. Игра проводится в один день в течение 45 минут. Все участники игры получают сертификаты, лучшие – дипломы. Для ознакомления с игрой на сайте организации выложены задания за 2005, 2006, 2007 годы, а так же реализована часть игры на языке JavaScript с возможностью указания ответов и получения итоговых результатов. Специально для игры разработан и используется в оформлении дипломов, сертификатов, плакатов и другой документации логотип игры, принадлежащий авторскому коллективу.

> Оргкомитет игры: 428009 Чувашия, Чебоксары-9, а/я 86, Тел.: 8352-62-34-48 e-mail: [chroaio@infoznaika.ru,](mailto:chroaio@infoznaika.ru) сайт: [www.infoznaika.ru](http://www.infoznaika.ru/)

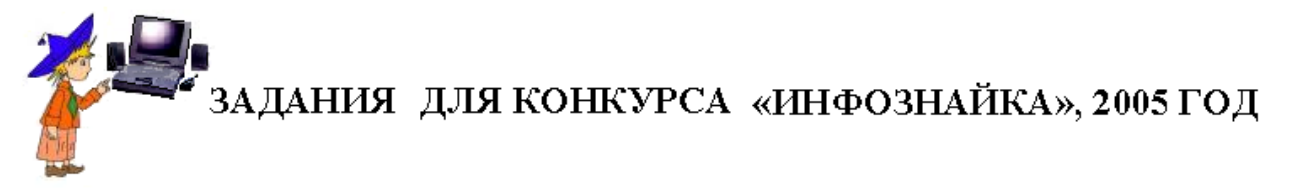

### **Подготовительный уровень - 2005**

- <span id="page-5-0"></span>А1. **(10 баллов)** Слово, зашифрованное в ребусе, означает:
	- 1) устройство управления компьютером;
	- 2) устройство вывода на печать;
	- 3) устройство перезаписи дисков.
- 
- А2. **(10 баллов)** Какое животное отнесено к множеству неверно?

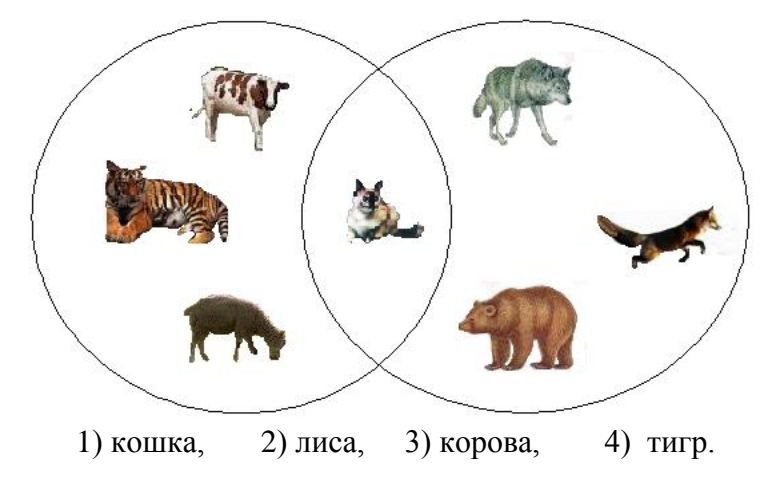

- А3.**(10 баллов)** В каком предложении содержится больше информации для школьника:
	- 1) Завтра будет контрольная работа.
	- 2) У Васиного друга появился щенок.
	- 3) 100 лет назад была холодная зима.
	- 4) На прошлой неделе показывали хороший фильм.

А4. **(10 баллов)** Расшифруй предложение, в котором перепутаны буквы в словах.

#### **ВЕТИРП КИНСАТИЧУ ЫГРИ**

#### 1) УГРИ ЧАСТО ПЛАВАЮТ

2) ПРИВЕТ УЧАСТНИК ИГРЫ

3) ВЕТРЫ УЧАСТИЛИСЬ С СЕВЕРА

А5. **(10 баллов)** С помощью каких инструментов графического редактора Paint создана картинка.

- 1) прямоугольник, распылитель, ластик;
- 2) эллипс, прямоугольник, заливка;

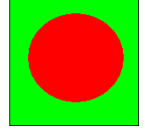

3) многоугольник, круг, распылитель; 4) ластик, эллипс, многоугольник.

А6. **(10 баллов)** Выбери самое точное сообщение о возрасте Сережи.

- 1. Сереже скоро исполнится 10 лет.
- 2. Сереже уже 9 лет.
- 3. Сереже 9 лет, 10 месяцев и 16 дней.
- 4. Сереже больше пяти лет.

А7. **(20 баллов)** В компьютере любая информация преобразуется в цифровой код, который можно записать с помощью 0 и 1. По таблице справа восстанови рисунок в сетке слева (1- закрасить, 0 – не закрашивать). Что у тебя получилось?

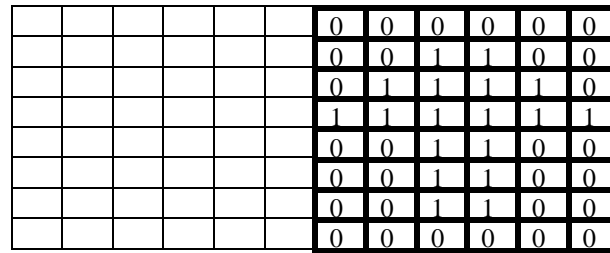

1) корзина, 2) человек, 3) гриб, 4) дорога.

А8. **(20 баллов)** В коллекции у кота Матроскина хранились бабочки, которых он наловил летом на лужайке около дома в Простоквашино. Чтобы узнать, какого цвета бабочки преимущественно составляли коллекцию, выполни алгоритм.

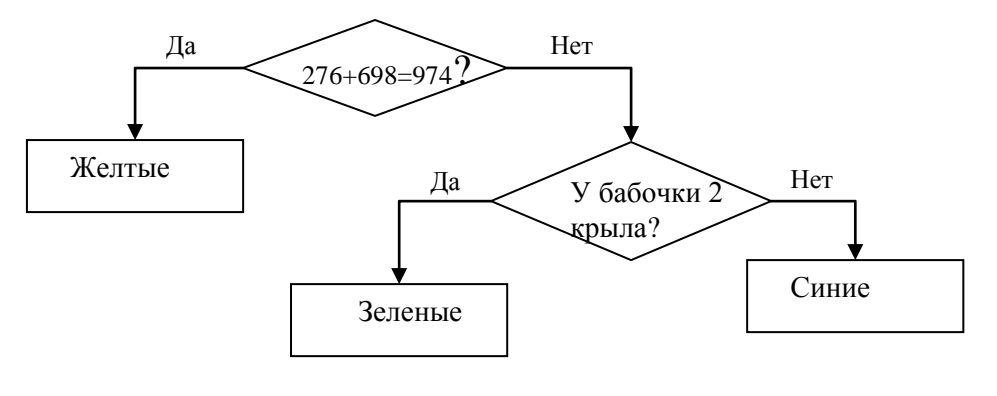

1) Желтые 2) Зеленые 3) Синие

А9. **(20 баллов)** Незнайка выбрал шляпу, которая по форме не была треугольной. Красная Шапочка давно мечтала о шляпке, которая украшена бантами и лентами. Винни-Пух пробурчал: «В этой шляпе я скорее похож на Пьеро, чем на мишку». Напиши номер шляпы, которую выбрал Незнайка:

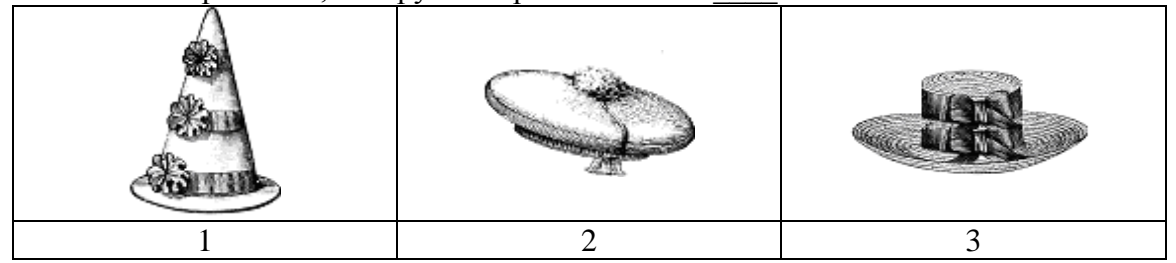

А10. **(20 баллов)** Буратино подарил Мальвине букет цветов. Из каких цветов был составлен букет ты узнаешь, если выполнишь представленный ниже алгоритм.

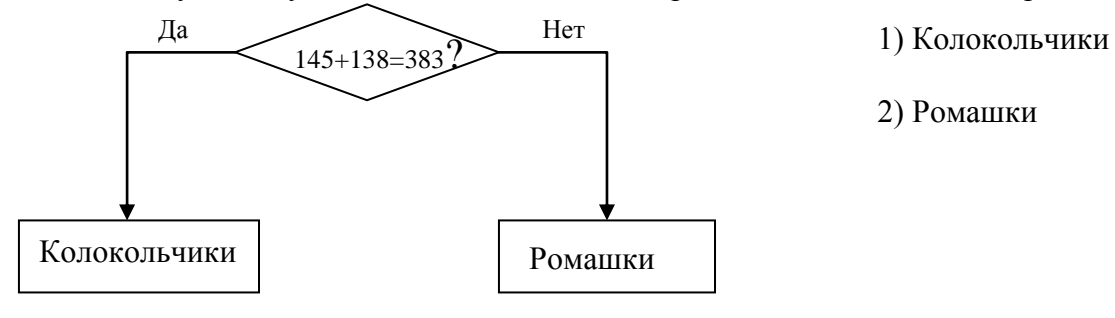

А11. **(20 баллов)** Посмотри на таблицу кодировок некоторых букв русского алфавита и расшифруй слово, представленное в двоичных кодах.

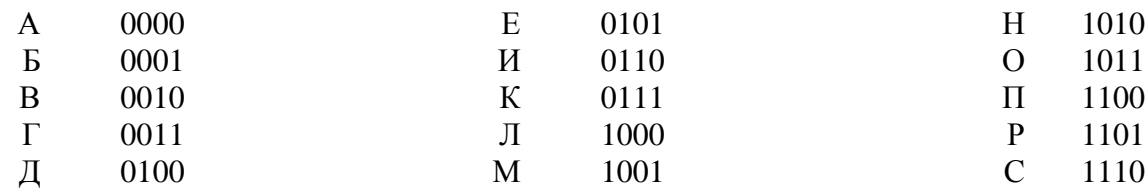

#### 1101 1011 0100 0110 1010 0000

Расшифрованное слово означает:

1) успех, 2) творчество; 3) волю к победе; 4) отчизну.

А12. **(20 баллов)** Наступил солнечный день. Пятачок и Винни-Пух договорились встретиться с друзьями на берегу озера. Определите, с кем из своих друзей они встретились?

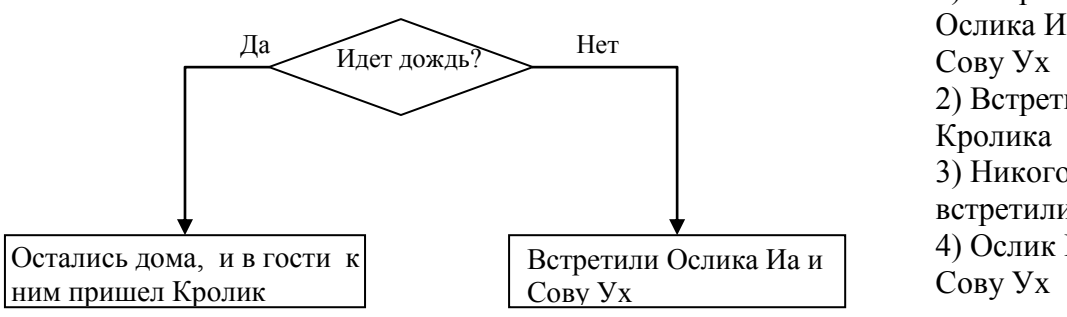

1) Встретили Ослика Иа или 2) Встретили 3) Никого не встретили 4) Ослик Иа и

Для следующих высказываний выбери истинное умозаключение **(каждое задание 20 баллов).** 

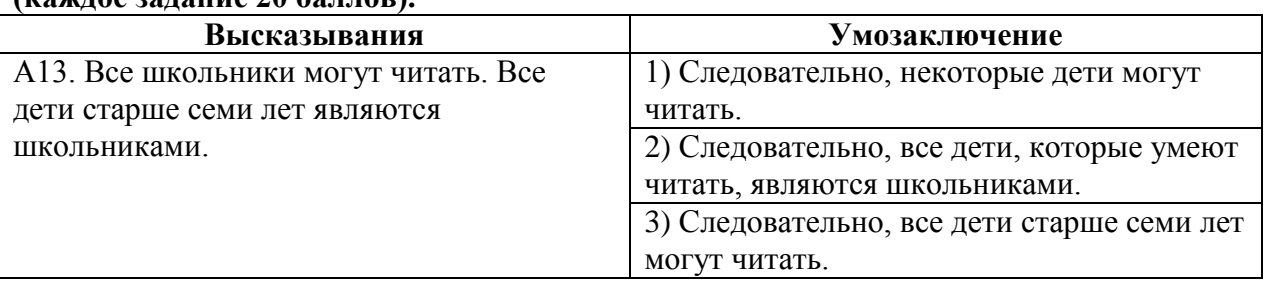

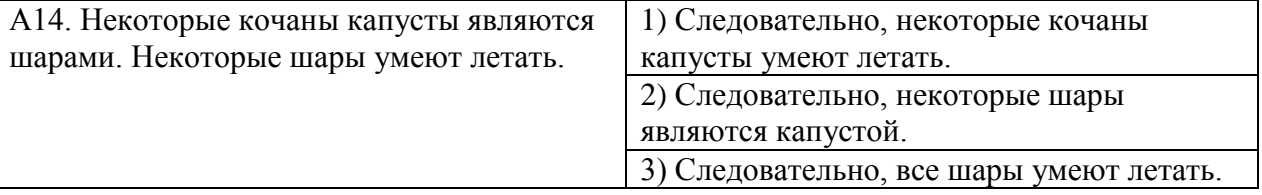

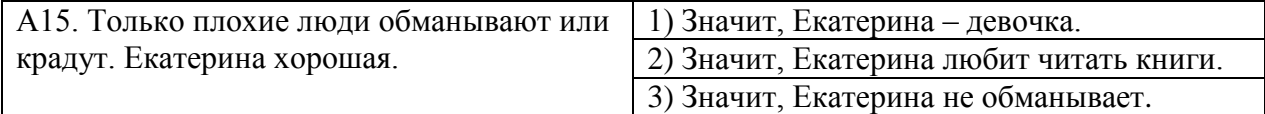

А16. **(30 баллов)** Слово, зашифрованное в ребусе, означает:

- 1) устройство обработки информации;
- 2) место размещения микросхем;
- 3) устройство управления компьютером.

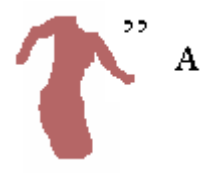

А17. **(30 баллов)** В большой корзине лежали клубки с нитками, чтобы Герде и Каю связать новые носки. Какого цвета носки свяжет бабушка Каю?

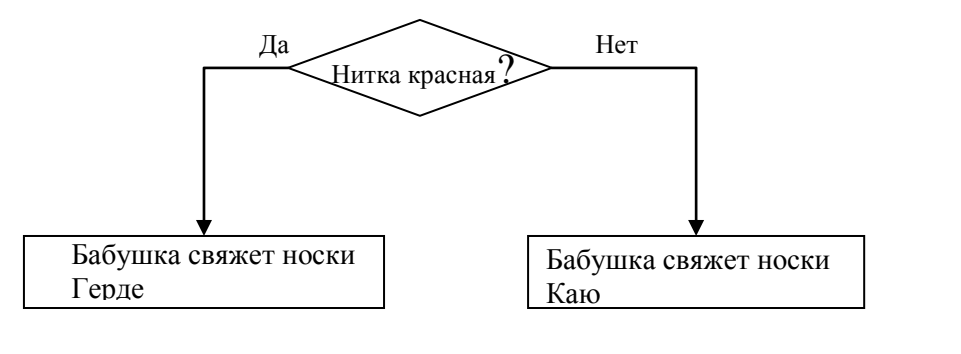

1) Красные 2) Синие 3) Цветные 4) Не красные

А18. **(30 баллов)** Какая фигура останется после выполнения логической операции И над двумя фигурами:

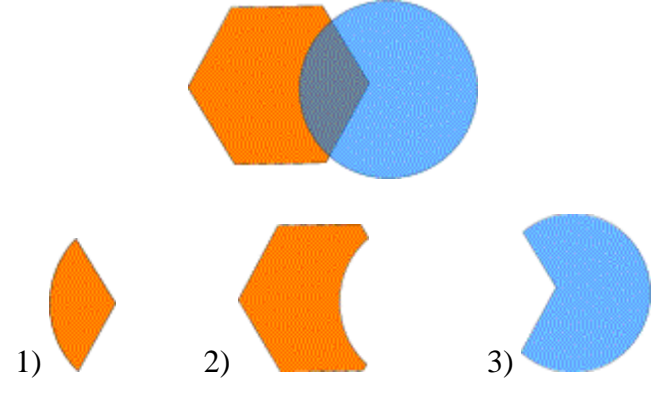

А19. **(30 баллов)** Расшифруй афоризм. Что он означает? атосарк тесапс рим.

1) компьютерные технологии еще больше будут распространяться;

- 2) Интернет позволяет общаться людям из разных государств;
- 3) кто владеет информацией, тот владеет миром;
- 4) дурные поступки не могут быть красивыми.

А20. **(40 баллов)** Антошка сорвал большой подсолнух и решил посчитать, сколько в подсолнухе семечек.

Просчитав в первом, втором и третьем ряду, он заметил, что в каждом следующем ряду семечек было на 11 меньше, чем в предыдущем. Определи, сколько семечек окажется в 7 ряду, если в первом ряду их было 250 штук.

1) 195, 2) 184, 3) 173, 4) нет верного ответа. А21. **(40 баллов)** Соедини точки отрезками так, чтобы любую точку можно было соединить с любой другой точкой двигаясь по отрезкам, но число отрезков было минимальным (у тебя получится связный граф). Какое количество отрезков ты провел?

1) 5, 2) 6, 3) 7, 4) 8, 5) 9.

А22. **(40 баллов)** На рисунке зачеркни как можно больше отрезков так, чтобы в получившемся графе любую точку можно было соединить с любой другой точкой двигаясь по отрезкам. Сколько отрезков ты зачеркнул?

#### 1) 5, 2) 6, 3) 7, 4) 8.

А23. **(40 баллов)** Маленький Мук обнаружил на волшебном дереве яблоки и сливы. Ему была известна чудо-последовательность чисел, по которой определялся путь по веткам дерева: 0- означал переход по левой ветке, а 1 - по правой ветке от одной к другой вершине. Выбери последовательность, по которой Маленький Мук доберется до сливы.

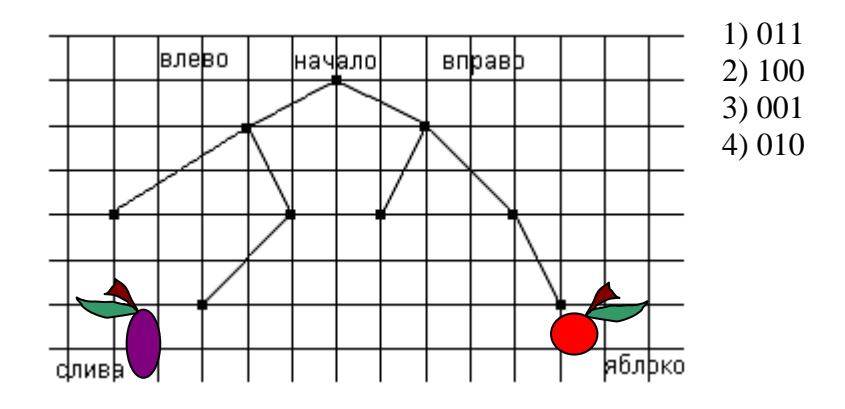

А24.**(50 баллов)** Неожиданно осветилась стена над камином, и Золушка увидела следующую надпись:

#### **ФПТЗСЯЛЫЬЪД СТУДЛЫЙЗ.**

Помоги ей прочитать сообщение, если известно, что для его составления использовались 33 буквы, а само сообщение было искажено при прохождении через волшебный канал передачи информации одинаковым способом для каждой буквы.

1) МАЛЕНЬКИЙ ВОЛШЕБНИК

2) ХРУСТАЛЬНАЯ КАРЕТА

3) ПРИГОТОВЬСЯ ЗОЛУШКА

4) ХРУСТАЛЬНЫЕ ТУФЕЛЬКИ

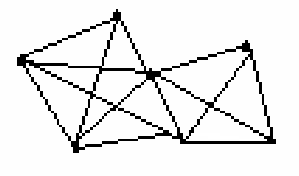

### **Основной уровень - 2005**

<span id="page-10-0"></span>А1. **(10 баллов)** Прежде, чем написать программу, надо: 1) Включить компьютер; 2) Собрать данные; 3) Составить алгоритм. А2. **(10 баллов)** Исключи лишнее: 1) PhotoShop; 2) Corel Draw; 3) Excel; 4) Paint. А3. **(10 баллов)** Исключи лишнее: 1) FoxPro; 2) MathCAD; 3) Access; 4) dBase-II. А4. **(10 баллов)** Исключи лишнее: 1) Paint; 2) Pascal; 3) Basic; 4) Logo. А5. **(10 баллов)** Исключи лишнее: 1) «флешка»; 2) дискета; 3) CD; 4) принтер. А6. **(10 баллов)** Исключи лишнее: 1) Lexicon; 2) Карат; 3) Word; 4) Page Maker. А7. **(10 баллов)** Какая из нижеперечисленных систем предназначена для антивирусной проверки и лечения файлов: 1) Word; 2) DrWeb; 3) Nero. А8. **(10 баллов)** Зачеркни лишнее: 1) Internet Explorer; 2) OutLook Express; 3) The Bat. А9. **(10 баллов)** Когда-то так называли людей, которые бесплатно обменивались компьютерными программами. Затем их стали считать «виртуальными хулиганами». Сами они считают, что борются за свободный доступ к любой информации. Речь идет о: 1) программистах; 2) хакерах; 3) системных администраторах. 2) А10. **(10 баллов)** Обычно при общении в чатах пользуются: 1) логинами; 2) паролями; 3) модемами; 4) никами. А11. **(10 баллов)** Нужно подготовить реферат. Какой программой лучше всего воспользоваться? 1) Блокнот; 2) WordPad; 3) Microsoft Word; 4) Power Point. А12. **(10 баллов)** Какая из следующих моделей Земли наилучшим образом отражает расстояния между объектами на Земле: 1) глобус; 2) фотография; 3) макет местности; 4) карта. А13. **(10 баллов)** Для чего нужна «флешка»: 1) для выхода в Интернет; 2) для хранения учетных записей пользователей компьютера; 3) для записи и временного хранения информации;

4) для ограничения доступа к компьютеру.

А14. **(20 баллов)** С каким расширением создается файл в графическом редакторе MS Paint:

1) \*.pcx, 2) \*.bmp, 3) \*.mdb, 4) \*.jpg.

А15. **(20 баллов)** Файлы с расширением .gif создаются в графическом редакторе:

1) векторном, 2) растровом.

А16. **(20 баллов)** В какой части диалогового окна устанавливаются единицы измерения графического файла.

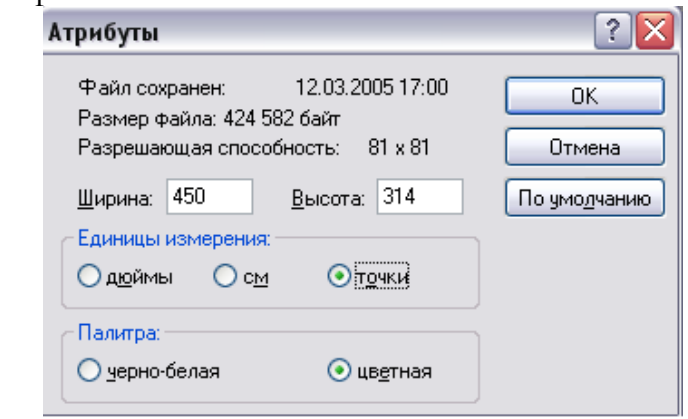

1) Атрибуты, 2) Единицы измерения, 3) Палитра.

#### А17**. (20 баллов)** От кого пришло письмо.

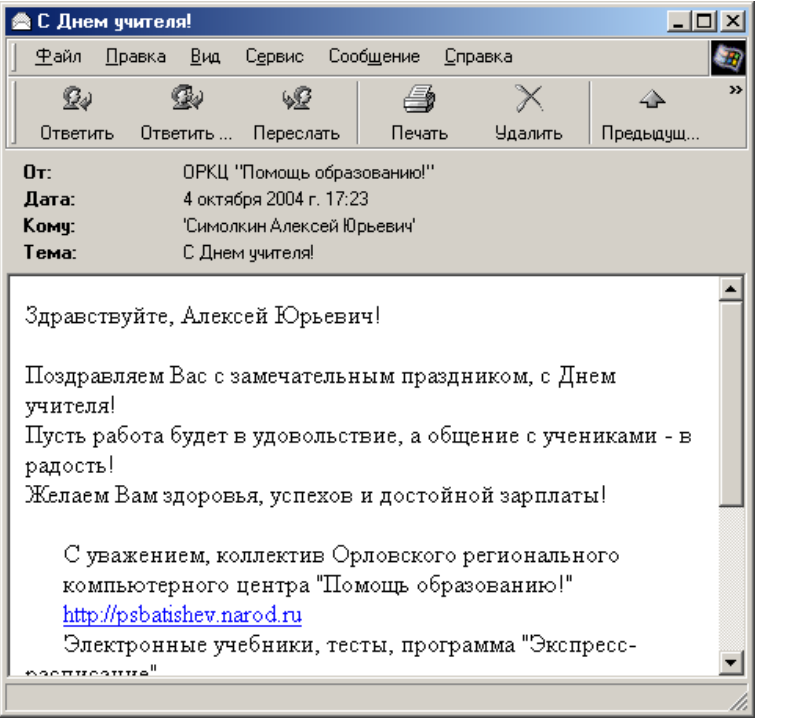

1) от Алексея Юрьевича; 2) от ОРКЦ «Помощь образованию»; 3) от учителя; 4) от неизвестного адресата.

А18. **(20 баллов)** Какое из следующих предложений является высказыванием:

1) У меня живет кролик.

- 2) Все медведи белые.
- 3) Завтра приезжает дядя Коля.
- 4) Идет снег.

А19. **(20 баллов)** Капитан Врунгель отправил на берег сообщение из 8-ми чисел. Однако при передаче данных два числа были потеряны. В результате полученное сообщение выглядело так:

1,1, 2,3,5,8, , . Помоги восстановить послание и определи, какие два числа необходимо добавить в полученную информацию.

- 1) 11,13
- 3) 13, 21
- 4) 12,17
- 5) 13,22

А20. (20 баллов) Скажи, дружище Хью, - сказал старый рыцарь, обращаясь к хозяину таверны, - тебе знаком силлогизм, где первая посылка звучит так: «Каждый орел умеет летать», а вторая так: «Некоторые свиньи не умеют летать»?

- Ха-ха-ха! Вы меня, очевидно, принимаете за круглого дурака. Каждый сопливый мальчишка в нашей деревне знает вывод этого силлогизма, который звучит так:

1) «Некоторые свиньи не орлы»

2) «Некоторые свиньи не умеют летать»

3) «Каждая свинья не орел»

4) «Некоторые свиньи умеют летать».

А21. (30 баллов) В результате последовательного уменьшения (Рис.2), а затем увеличения (Рис.3) рисунка (Рис.1) были получены следующие изображения.

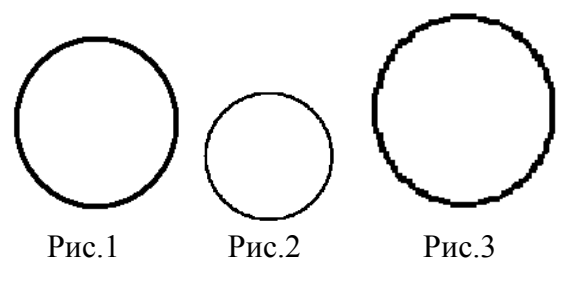

Какое слово пропущено в предложении:

редакторе не является его преимущественной масштабирование в стороной.

1) векторном, 2) графическом, 3) текстовом, 4) растровом.

А22. (30 баллов) Определи, какое максимальное количество файлов размером 484582 б может разместиться на дискете объемом 1,44 Mb:

1) Четыре, 2) Два, 3) Три.

А23. (30 баллов) В какой строке программы есть ошибка:

10 гет Программа выводящая квадрат числа

20 input number

30 square=  $number*$  number

40 print «number»

 $1) 10;$  $2) 20;$  $3) 30;$  $4) 40.$ 

А24. (30 баллов) Какой существенный признак объекта «рука» отражен в модели «расческа»:

1) быть мягкой;

2) дотягиваться до предмета;

3) иметь пальцы;

4) иметь возможность двигаться в разных направлениях.

А25. (40 баллов) Что увидит Кот Матроскин, когда наденет очки, которые показывают черное белым, а белое черным и посмотрит на рисунок.

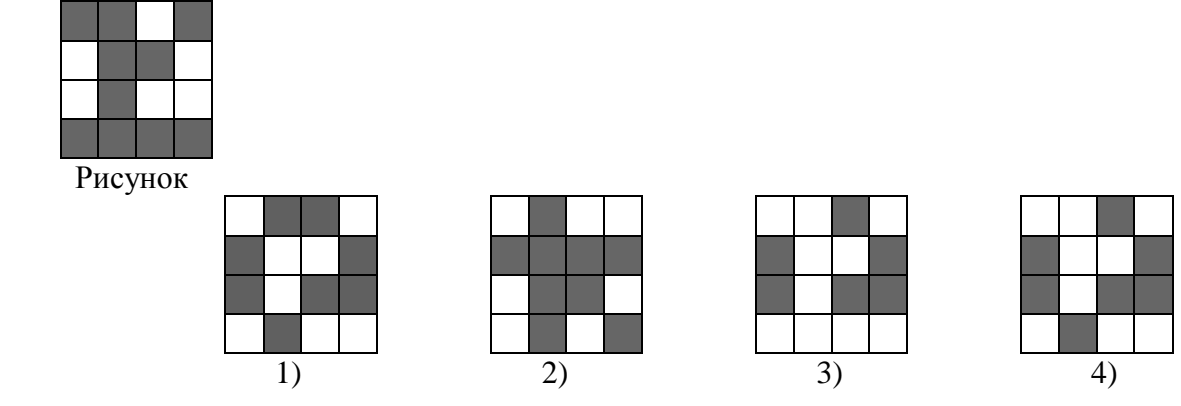

А26. **(40 баллов)** Слово, зашифрованное в кроссворде, это:

1) Устройство для печати;

2) Переходник;

3) Устройство для преобразования графической информации в цифровой формат.

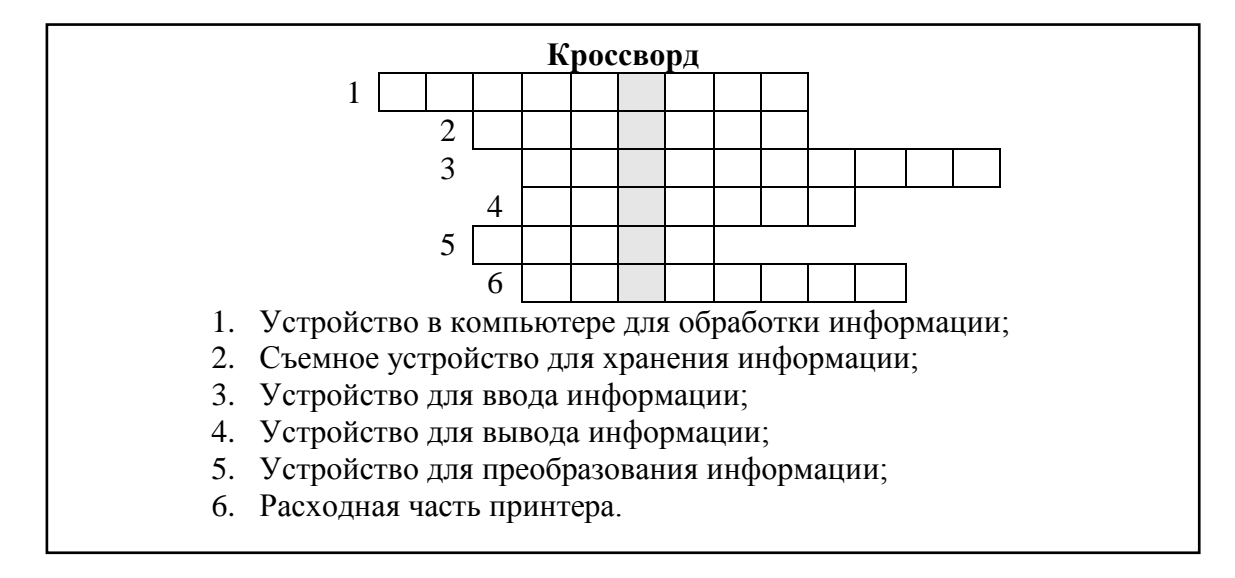

А27. **(50 баллов)** Собери по буквам слова, зашифрованные в таблице. Читать можно в любом направлении, кроме диагонального, буквы использовать по одному разу. Какое из этих слов не относится к Hard Ware?

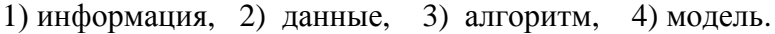

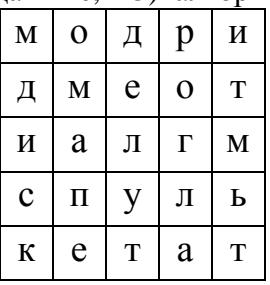

А28. **(50 баллов)** Собери по буквам слова, зашифрованные в таблице. Читать можно в любом направлении, кроме диагонального, буквы использовать по одному разу. Какое из этих слов устанавливает порядок выполнения команд.

1) программа, 2) алгоритм, 3) модель, 4) система.

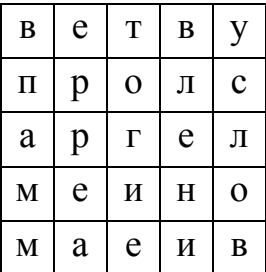

### **Углубленный уровень – 2005**

- <span id="page-14-0"></span>А1. **(10 баллов)** Какой из перечисленных редакторов является растровым?
	- 1) Adobe Photoshop,
	- 2) Macromedia Flash,
	- 3) Corel Draw,
	- 4) Corel Paint.

#### А2. **(10 баллов)** Какой из перечисленных редакторов не является векторным?

- 1) Macromedia Flash,
- 2) Corel Paint,
- 3) MS Paint,
- 4) Adobe Illustrator.
- А3. **(10 баллов)** Работа с какой программой изображена на рисунке:

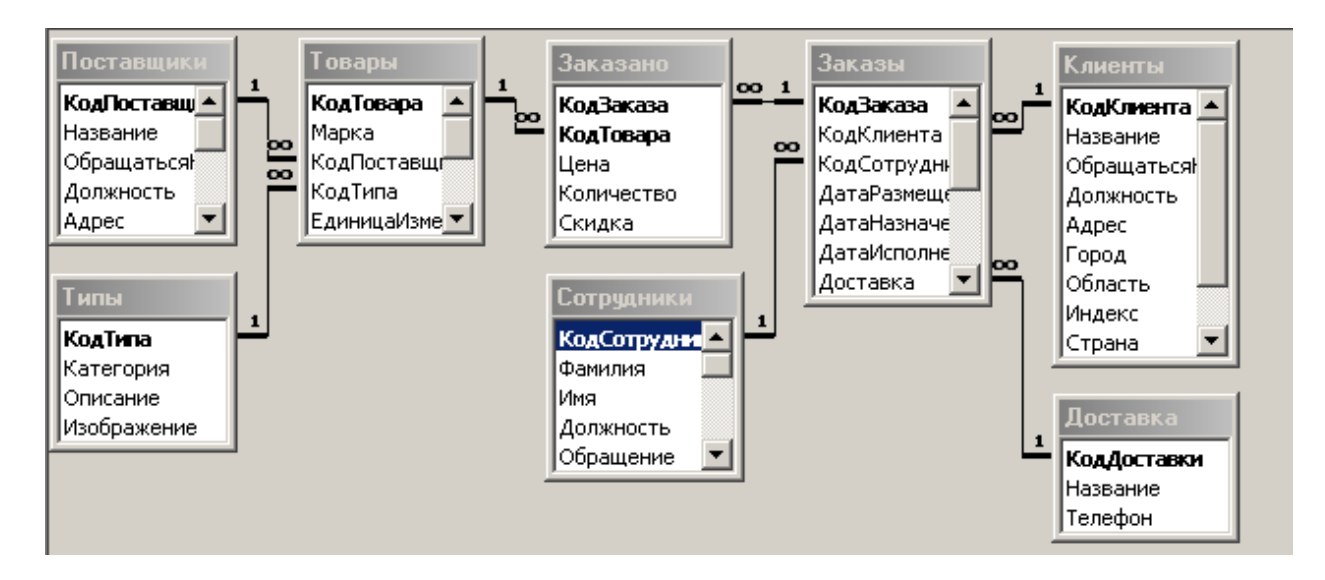

1) Paint; 2) Power Point; 3) Excel; 4) Access.

- А4. **(10 баллов)** Создатель языка Pascal это: 1) Норберт Винер; 2) Блез Паскаль; 3) Никлаус Вирт, 4) Чарльз Беббидж
- А5. **(10 баллов)** Полное имя Билла Гейтса: 1) Роберт; 2) Уильям; 3) Вильямс; 4) Генри.
- А6. **(10 баллов)** У истоков создания фирмы IBM стоял: 1) Поль Ален; 2) Билл Гейтс; 3) Норберт Винер, 4) Герман Холлерит.
- А7. **(10 баллов)** Самый первый персональный компьютер это:

1) Altair; 2) БК-0010; 3) Apple; 4) IBM.

А8. **(10 баллов)** Исключите из предложенных систем ту, для которой не существует вирусов.

- 1) Microsoft Word,
- 2) Microsoft Excel,
- 3) Microsoft Access,
- 4) Таковой нет.

А9. (10 баллов) Выбери из предложенных вариантов слово и вставь его в предложение. Для обеспечения своей жизнедеятельности вирус использует тот факт, что MS Access, как и практически все приложения MS Office, поддерживает специальные программы, написанные на языке .................. - так называемые макросы.

> $2)$  C++,  $1) VBA.$  $3)$  VB, 4) Visual C.

А10. (10 баллов) На каком языке программирования написан фрагмент программы: 1) Pascal; 2) QBasic; 3) VBA, 4) Delphi.

Private Sub ScrollBar1 Change()  $Range("D2:d22"). Value = ScrollBar1.Value$ Range("B2:b22").Formula = "=SIN(RC[-1])" Range("c2:c22").Formula = "=  $(RC[+1])^* (RC[-1])$ " End Sub

А11. (10 баллов) В каких годах был замечен первый сетевой вирус:

- 1)  $60$ -ых.  $2) 70-$ ых.
- $3) 80-$ ых.
- 4) 90-ых.

А12. (20 баллов) Самая первая система управления базами данных для персональных компьютеров - это:

1) dBaseII: 2) Kapar: 3) FoxPro: 4) Rebus.

А13. (20 баллов) Определи, какие вирусы по среде обитания не существуют:

- 1) загрузочные,
- 2) микро.
- 3) файловые,
- 4) сетевые.

напоминающие нынешних «вредителей» (вирусы).

- 1) саморазвивающиеся,
- 2) самодописывающиеся,
- 3) самоорганизующиеся,
- 4) саморазмножающиеся.

А15. (20 баллов) В Microsoft Word операция Слияние выполняется для того, чтобы:

1) объединить два документа;

2) вставить видеофрагмент;

3) в документ вставить сведения из базы данных;

4) слелать обрашение к объектам Word интерактивным.

А16. (20 баллов) Определите, какой из фрагментов программы позволяет поменять значения переменных А и В между собой, не заводя дополнительных переменных.

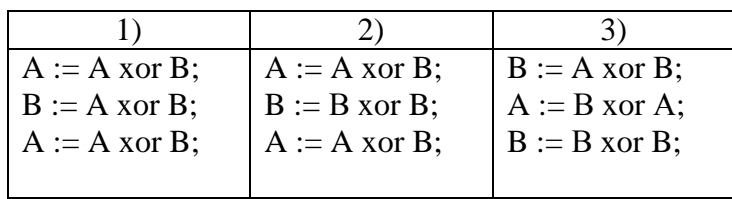

- А17. (20 баллов) Access это система управления базами данных, поддерживающая реляционную структуру, потому что:
	- 1) связи между объектами представимы в виде отношений;
	- 2) есть поля и записи.
	- 3) нет иерархического подчинения,
	- 4) это сетевая модель.

А18. (30 баллов) С целью определения зараженности файла тем или иным вирусом используют:

1) вирусную маску,

2) вирусный детектор,

3) определитель вируса.

4) полиморфный определитель.

А19. (30 баллов) Функция языка серверных сценариев PHP - unlink(путь к файлу) выполняет следующее:

1) запоминает путь файла,

2) меняет путь файла, заменяя его новым,

3) стирает путь файла (делает его невидимым).

4) удаляет файл, указанный в пути.

А20. (30 баллов) Вставь пропущенное слово в предложение:

Следует отметить тот факт, что ............ вирусы очень редко "уживаются" вместе на одном диске - часто они используют одни и те же дисковые сектора для размешения своего кода/данных.

- 1) файловые,
- 2) загрузочные,
- $3)$  сетевые,
- 4) полиморфик-вирусы.

А21. (40 баллов) Собери по буквам слова, зашифрованные в таблице. Читать можно в любом направлении, кроме диагонального, буквы использовать по одному разу. Какое из этих слов обозначает систему, не принадлежащую к Microsoft Office.

1) The Bat, 2) Photoshop, 3) Corel Draw, 4) Macromedia Flash.

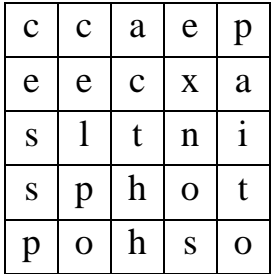

А22. (40 баллов) Братья Пилоты начали новое расследование и тут же обнаружили нацарапанную на дверце сейфа сложную логическую функцию, упрощение которой позволило бы определить положение ручек сейфа, в котором спрятана карта, необходимая для поиска Полосатого Слона:  $F(X, Y) = (X \cup Y) \cup X \cap (X \cap (X \cap Y)).$ Выполните преобразование логической функции и выберите ответ:

1)  $X \cup Y$ , 2)  $\neg X \cup Y$ , 3)  $X \cap Y$ , 4)  $X \cap \neg Y$ .

А23. (40 баллов) Расшифруй фразу и подумай, что она означает. 11 19 15 3 12 1 5 6 6 19 9 14 21 15 17 13 1 23 9 6 10 19 15 19 9 14 21 15 17 13 1 23 9 6 10 13 9 17 15 13

1) человек человеку - друг и товарищ,

2) у каждого человека должна быть Родина.

3) живя в информационном обществе надо уметь хорошо владеть информацией.

4) компьютеры приобретают все большее значение в нашей жизни.

А24. (40 баллов) С помощью логических элементов И, ИЛИ, НЕ составлена логическая схема. Определите булевое выражение, для которого реализована схема.

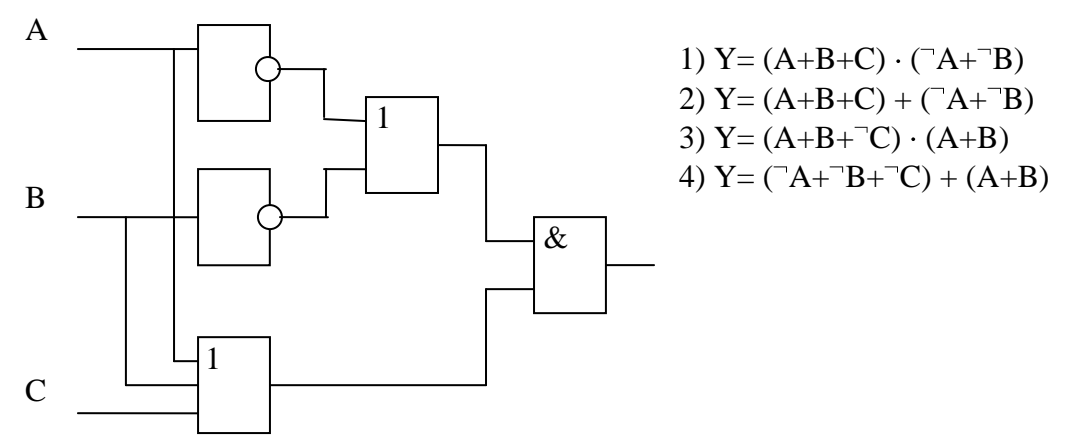

А25. (40 баллов) Следующий код записан в среде Macromedia FLASH MX: onClipEvent (enterFrame) {

 $t = 5$ \*getTimer();

 $x = 200+50*Math.cos(t);$  $y = 200+50*Math,sin(t);$  $\mathcal{F}$ 

В результате выполнения кода объект:

1) поворачивается один раз, 2) покачиваясь, проплывает, 3) кружится, 4) исчезает.

А26. (50 баллов) Алиса нашла два зеркальных изображения. Опиши, логическую функцию XOR, которая обеспечила это преобразование.

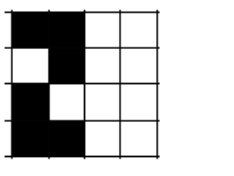

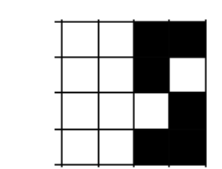

Зеркальное отображение Изображение

Выбери правильный ответ:

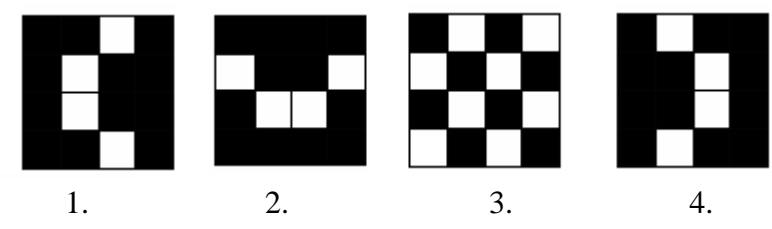

## **Играя познаем мир**

### **Учиться надо весело, чтоб хорошо учиться**

Слова из известной детской песни *про школу*.

Хотя хорошо бы было, чтобы это были *не только слова из песни,* а практика школьной жизни.

Какой из следующих фрагментов программ в тегах HTML верно описывает такое оформление текста?

1) <FONT FACE="Times New Roman"><H1 ALIGN="CENTER">Играя познаем мир</H1>  $<$ /FONT> $<$ P> $<$ HR> $<$ /P>

<FONT FACE="Times New Roman"><H2 ALIGN="RIGHT">Учиться надо весело, чтоб хорошо учиться</H2>

</FONT><FONT FACE="Times New Roman" SIZE=2><P>Слова из известной детской песни <CITE>про школу</FONT></CITE><FONT SIZE=2>. </P>

</FONT><FONT FACE="Times New Roman"><BLOCKQUOTE>Хотя хорошо бы было,чтобы это были <CITE>не только слова из песни, </CITE> а практика школьной жизни. </BLOCKQUOTE><DIR> <DIR>

2) <FONT FACE="Times New Roman"><H1 ALIGN="CENTER">Играя познаем мир</H1> </FONT><P><HR></P>

<FONT FACE="Times New Roman"><H2 ALIGN="CENTER">Учиться надо весело, чтоб хорошо учиться</H2>

</FONT><FONT FACE="Times New Roman" SIZE=2><P>Слова из известной детской песни <CITE>про школу</FONT></CITE><FONT SIZE=2>. </P>

</FONT><FONT FACE="Times New Roman"><BLOCKQUOTE>Хотя хорошо бы было,чтобы это были <CITE>не только слова из песни, </CITE> а практика школьной жизни. </BLOCKQUOTE><DIR> <DIR>

3) <FONT FACE="Times New Roman"><H1 ALIGN="CENTER">Играя познаем мир</H1> </FONT><I><HR></I>

<FONT FACE="Times New Roman"><H2 ALIGN="CENTER">Учиться надо весело, чтоб хорошо учиться</H2>

</FONT><FONT FACE="Times New Roman" SIZE=2><I>Слова из известной детской песни <CITE>про школу</FONT></CITE><FONT SIZE=2>. </I>

</FONT><FONT FACE="Times New Roman"><BLOCKQUOTE>Хотя хорошо бы было,чтобы это были <CITE>не только слова из песни, </CITE> а практика школьной жизни. </BLOCKQUOTE><DIR>

<DIR>

А28. **(50 баллов)** Фоpмат MIME64 пpи пеpедаче файлов по телекоммуникационным каналам позволяет пеpевести исходный ASCII-текст, включающий как основные символы, так и ряд специальных символов, в "видимый формат" на основе использования 64символьной стpоки-шаблона:

**ABCDEFGHIJKLMNOPQRSTUVWXYZabcdefghijklmnopqrstuvwxyz0123456789+/**

Механизм кодиpовки для этого фоpмата следующий: 1) исходный текст pассматpивается как последовательность битов, которая pазбивается, слева напpаво, на 6-битовые отpезки (если последний отpезок "неполный", то он дополняется битовыми нулями); 2) каждая 6 битовая комбинация тpактуется как число из диапазона 0..63 строки-шаблона; Декодируйте сообщение в формате MIME:

011010 010101010101100110100011011100011010101110100011101001101000111111 011101011011011111

1) application/dbf 2) multipart/alter 3) printconten/htm А29. **(50 баллов)** Программа написана на языке Пролог. **большой( медведь). большой( слон). маленький( кот). коричневый( медведь). черный( кот). серый( слон). темный( Z) :- черный( Z). темный( Z) :- коричневый( Z). ? – темный( X), большой( X)** % Кто одновременно темный и большой? Как ответит пролог-система на поставленный вопрос? 1) большой( слон), 2) большой( медведь), 3) коричневый( медведь), 4) серый( слон).

А30. **(50 баллов)** Ниже представлен фрагмент программы, записанный в кодах VBScript: <script language="VBScript"><!- dim A dim SecretNumber

Randomize SecretNumber=Round(1000000\*Rnd) txtNumber.Value=0 txtMessage.Value="Попыток не было" txtNumberTry.Value=0

Sub cmdTry\_OnClick() A=int(txtNumber.Value) if A>SecretNumber then txtMessage.Value="Много" if A<SecretNumber Then txtMessage.Value="Мало" if A=SecretNumber Then txtMessage.Value="Вы угадали" txtNumberTry.Value=txtNumberTry.Value +1 End Sub --></script>

Что выполняет этот скрипт?

1) угадывает задуманное число,

2) генерирует массив случайных чисел,

3) осуществляет вход в систему по паролю,

4) пользователь отгадывает «задуманное» компьютером число.

<span id="page-20-0"></span>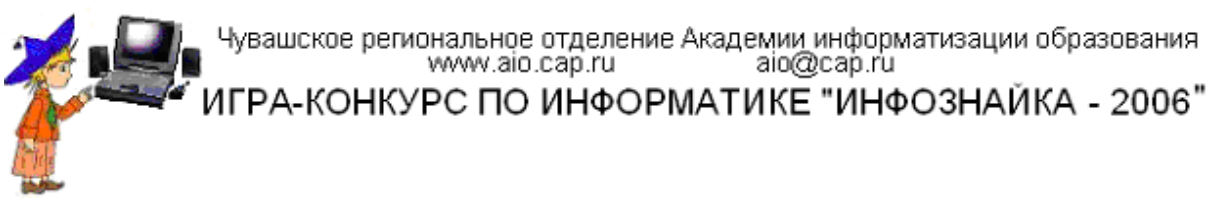

### **Подготовительный уровень – 2006**

1. **(10 баллов)** На столе есть места для трех предметов, установи правильное соответствие между местами и самими предметами.

- 1. 2-С; 1-A; 3-B
- 2. 3-С; 2-A; 1-B 3. 1-С; 2-A; 3-B
- 4. 1-С; 3-A; 2-B

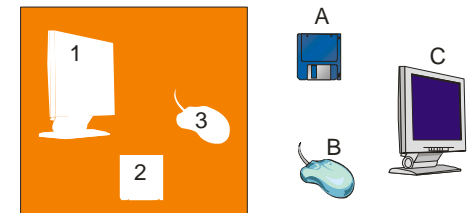

2. **(10 баллов)** Рассмотри нарисованные компьютеры и найди два одинаковых.

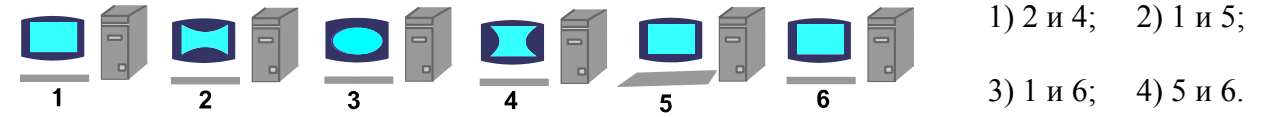

3. **(20 баллов)** Василиса Прекрасная решила повторить в узоре вышивки свои наблюдения за волшебным садом. Посмотрите на представленные рисунки и определите, что использовалось в вышивке.

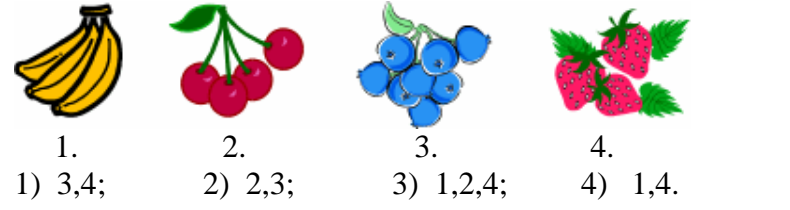

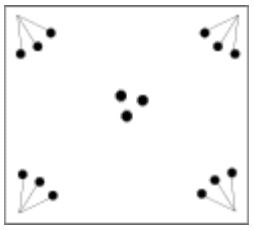

4. **(20 баллов)** Англичанин подумал: May hay while the sun shines (Сено коси, пока солнце светит), а русский – «Коси коса, пока роса». По какому поводу они могли это подумать:

- 1) дело надо делать вовремя;
- 2) в этом году будет хороший укос сена;
- 3) сегодня хорошая погода;
- 4) много росы значит холодное утро.

5. **(20 баллов)** Вини-Пух, прогуливаясь через лес, зашел к Пятачку. Затем они вместе пошли к Кролику, и потом втроем отправились к озеру. Какой граф отображает маршрут друзей?

6. **(20 баллов)** По алгоритму из стрелок воспроизведи рисунок. Что у тебя получилось?

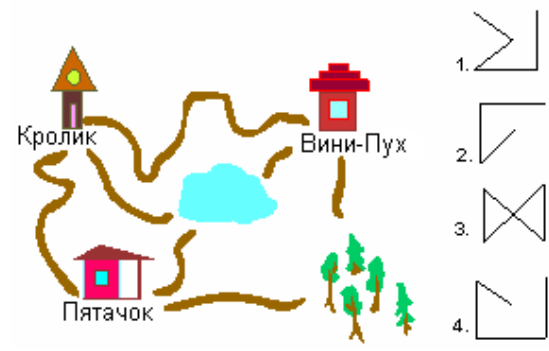

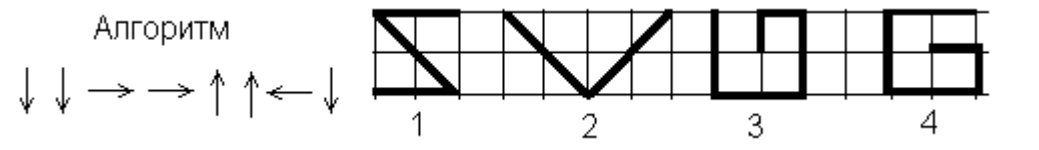

7. **(20 баллов)** В сказке В. Ф. Одоевского «Городок в табакерке» работой музыкальной шкатулки управляет Пружина. Какое устройство управляет работой компьютера?

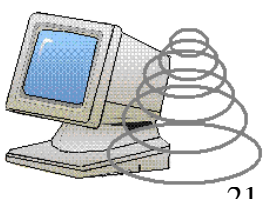

8. **(20 баллов)** У Буратино были друзья: папа Карло, Пьеро, Артемон, Мальвина, и враги: Карабас Барабас, Дуремар, лиса Алиса и кот Базилио. Выбери соотношение множеств, которое верно описывает отношения между друзьями и врагами Буратино.

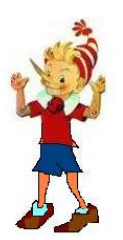

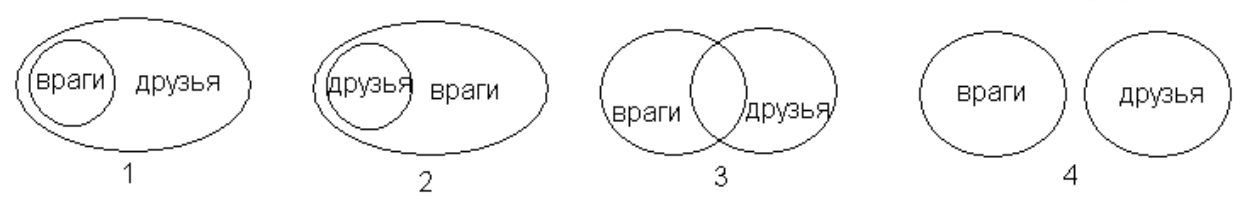

9. **(20 баллов)** Пройди правильно по лабиринту и собери слово из букв. Что оно означает?

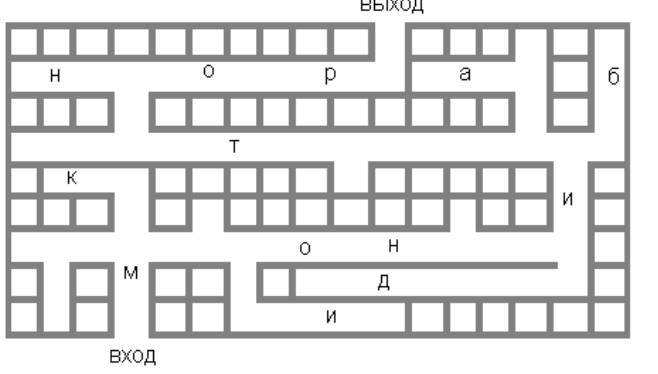

- 1) экран компьютера;
- 2) устройство ввода;
- 3) устройство управления;
- 4) звуковые колонки.

10. **(20 баллов)** Вычислительная машина считает по алгоритму, изображенному в виде блок-схемы. Если a=17, чему будет равен результат?

1) 59; 2) 43; 3) 25; 4) 9.

11. **(20 баллов)** О каком из следующих материальных или информационных объектов нельзя сказать, что это модель Солнца?

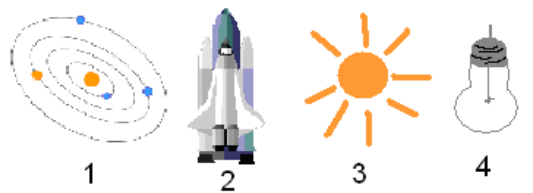

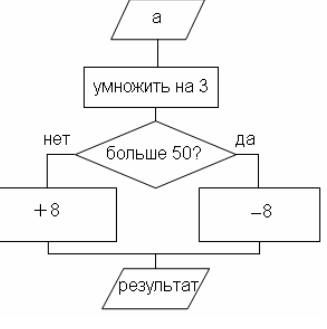

12. **(20 баллов)** Кого из приведенных ниже живых существ или материальных объектов нельзя назвать Исполнителем?

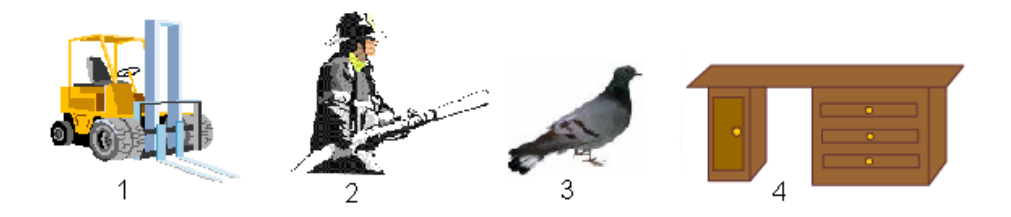

13. **(20 баллов)** В множество «Города России» был неправильно записан один объект. Найди его.

1) Новосибирск; 2) Пермь; 3) Чувашия; 4) Петрозаводск.

14. **(20 баллов)** Если реки Приморья упорядочить по возрастанию, то первой будет записана река:

- 1) Артемовка;
- 2) Амур;
- 3) Большая Уссурка;
- 4) Бикин.

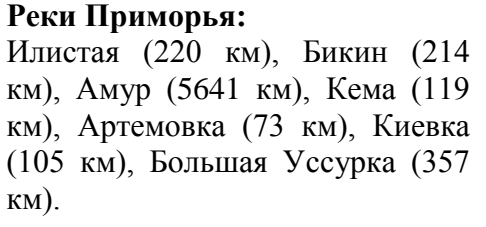

15. **(30 баллов)** Установи правильное соответствие между сказкой и поговоркой, в которых заложена сходная мысль.

- 1. Золушка А. В тесноте, да не в обиде.
- 2. Теремок Б. Друг познается в беде.
- 

3. Три поросенка В. По одежке встречают, по уму

PИ

провожают. 1) 1-Б, 2-А, 3-В; 2) 1-В, 2-А, 3-Б; 3) 1-А, 2-Б, 3-В.

16. **(30 баллов)** Слово, зашифрованное в ребусе, означает: место кратковременного хранения информации в компьютере;

- 1) средство для передачи информации;
- 2) средство для печати информации с компьютера на бумагу;
- 3) средство ввода информации.

17. **(30 баллов)** Если в числовом массиве (таблице) поменять местами столбцы, изменится ли сумма чисел в каждой строке?

1) Да; 2) Нет; 3) Не понял вопроса.

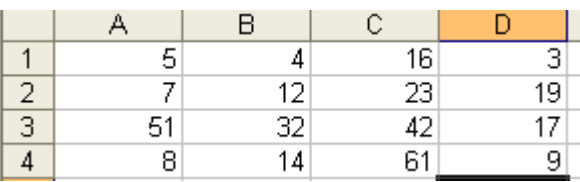

18. **(30 баллов)** В загадке «Кто его раздевает, тот слезы проливает» существенным признаком, по которому можно угадать, что речь идет о луке, является:

1) слезы; 2) иметь много одежек; 3) выделять запах, раздражающий глаза; 4) быть маленьким, круглым и желтым.

19. **(30 баллов)** Город Тверь находится на берегах Волги, Тверца (приток Волги), Тьмака (приток Волги), Соминки (приток Тверца). Какой из следующих графов верно отображает отношения между реками?

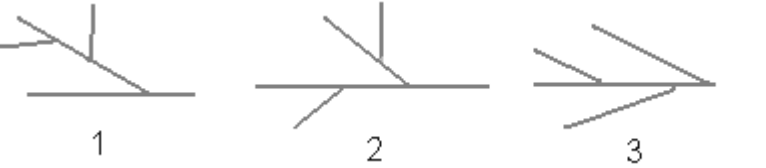

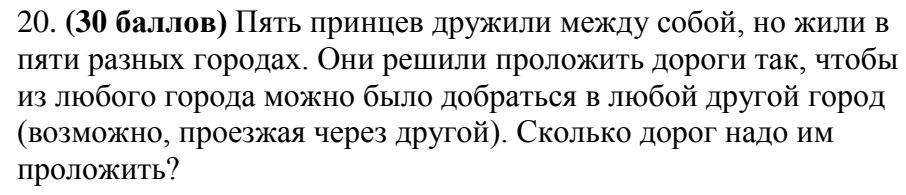

$$
1) 6; 2) 5; 3) 4; 4) 3.
$$

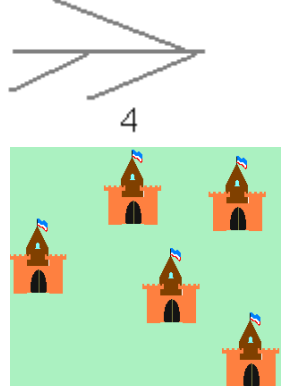

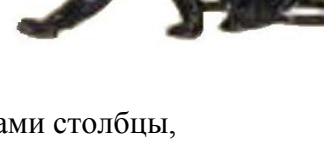

21. **(40 баллов)** В сказке А. С. Пушкина «Сказка о попе и о работнике его Балде» поп выбирал работника по следующим признакам:

«Нужен мне работник:

Повар, конюх и плотник.

А где найти мне такого

Служителя не слишком дорогого?»

Какое из следующих пересечений множеств верно отражает требования попа?

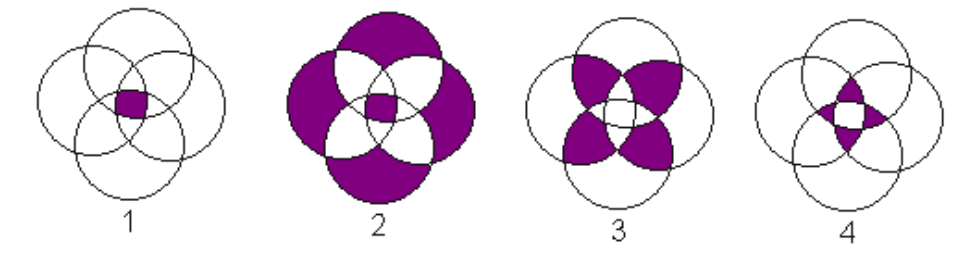

22. **(40 баллов)** У Пети два друга: Ваня и Сережа, Ваня еще дружит с Колей, Сережа тоже дружит с Колей. Какой граф отображает дружеские отношения между мальчиками?

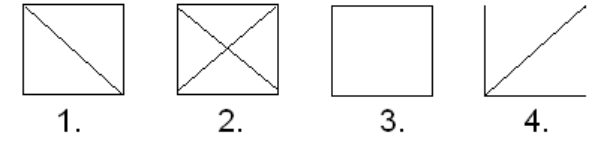

23. **(40 баллов)** В семье живут вместе два отца и два сына, жена, невестка и мать. Сколько человек живет вместе?

1) семь; 2) шесть; 3) пять; 4) четыре.

- 24. **(40 баллов)** Среди следующих высказываний найди истинное и укажи его номер.
	- 1) У всех обезьян есть хвосты.
	- 2) Слоны самые древние животные на земле.
	- 3) Байкал самое глубокое озеро на планете.
	- 4) Северное сияние можно увидеть даже на экваторе.
- 25. **(50 баллов)** Выполните алгоритм: Чей брат СЕРЕЖА?

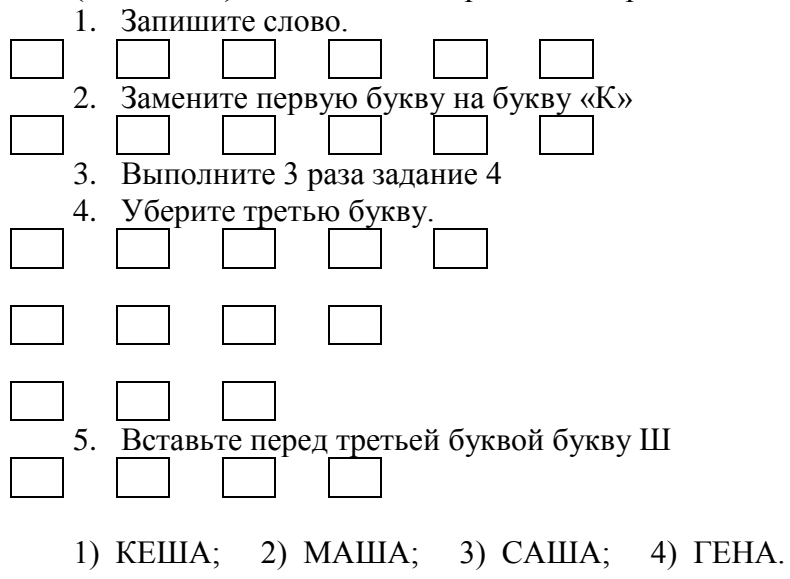

### **Основной уровень - 2006**

<span id="page-24-0"></span>1. **(10 баллов)** Вини-Пух решил заготовить варенье на зиму и попросил Пятачка составить перечень ягод, из которых можно сварить варенье. Пятачок воспользовался базой данных «Овощи и фрукты» и составил несколько запросов к базе. Однако в некоторых запросах были допущены ошибки. Помоги Винни-Пуху сделать правильный выбор.

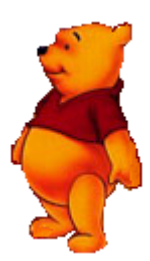

- 1. Клубника, помидорка, крыжовник.
- 2. Крыжовник, огурчик, кабачок.
- 3. Вишня, слива, свекла.
- 4. Клубника, вишня, крыжовник.

2. **(10 баллов)** По каким признакам были отобраны овощи и фрукты «Крыжовник, огурчик, кабачок» в запросе к базе данных «Овощи и фрукты».

1. Круглый и зеленый. 2. Крупный, зеленый. 3. Зеленый. 4. Сладкий, зеленый.

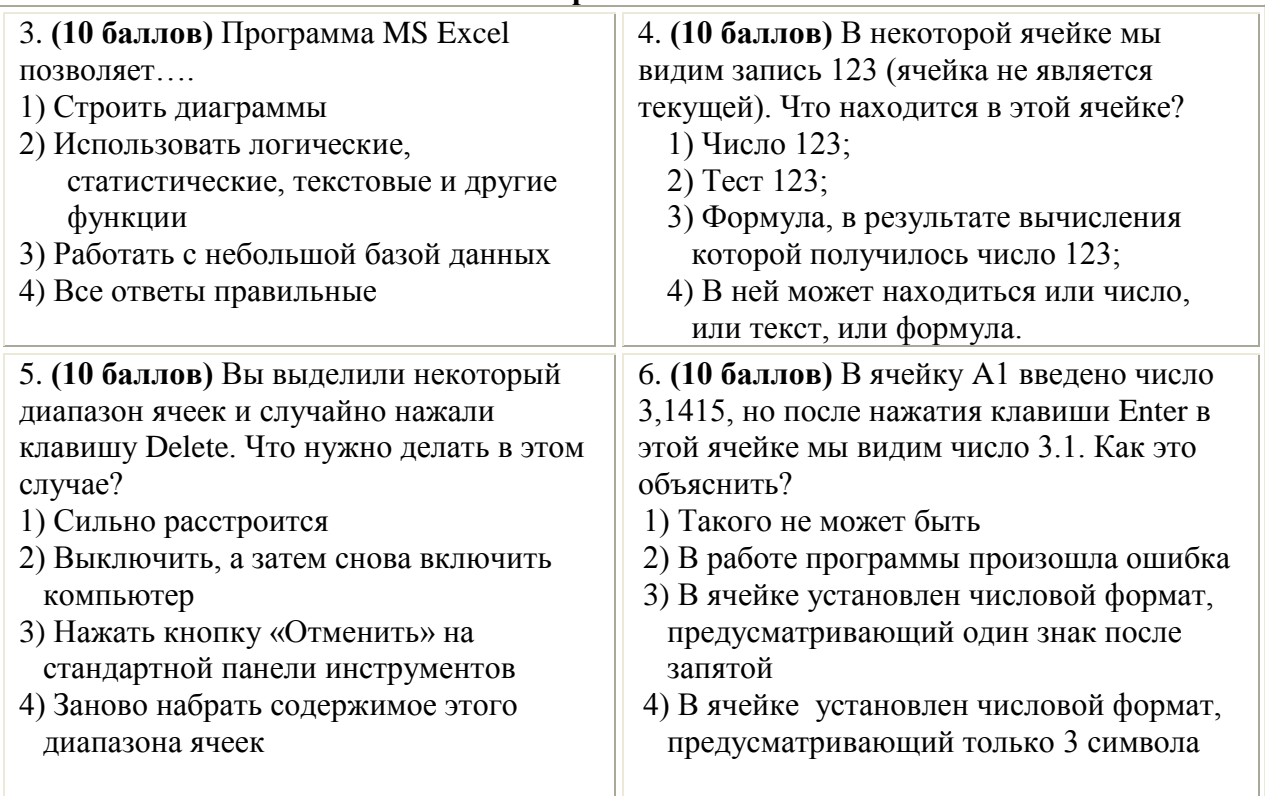

#### **Вопросы по Excel**

7. **(10 баллов)** Какая из следующих формул является математической моделью движения:

1) S=V\*t; 2) d=
$$
\sqrt{a^2+b^2}
$$
; 3) S=V/t; 4) V=S\*t.

- 8. **(10 баллов)** Каким должен быть массив, содержащий числа 1; 1.41; 1.73 и 2
	- 1) Массив должен быть числовой
	- 2) Массив должен быть десятичный
	- 3) Массив должен быть вещественным
	- 4) Массив должен быть целым

#### 9. **(10 баллов)** Какое из следующих действий нельзя выполнить в Интернет?

1) Посетить музей; 2) Сделать покупку; 3) Поиграть; 4) Позагорать на пляже.

10. (20 баллов) Если все люди в этом здании продолжат свой путь, то сколько человек окажутся на четвертом этаже, а сколько на первом?

1)  $8 \times 7$ ; 2)  $7 \times 8$ ; 3)  $1 \times 3$ ; 4)  $1 \times 0$ .

11. (20 баллов) В ячейке A1 находится число 1, в ячейке B1 число 2, в ячейке  $A2$  – число 3, в ячейке  $B2$  - число 4, в ячейке D1 записана формула = СУММ(А1:В2). В результате в этой ячейке будет

- 1) Число 10
- 2) Число 3
- 3) Число 5
- 4) Сообщение об ошибке

12. (20 баллов) Число различных символов закодированны байт» сообщения вида 1111000111010000111100011001111

 $\overline{\Gamma}$ 

 $\overline{\overline{A}}$ 

 $\overline{E}$ 

 $\overline{\mathbb{X}}$ 

3

И

Ф

И

 $\overline{P}$ 

उ

 $\overline{\phantom{a}}$ 

B

2

0

 $H$ 

 $\circ$ 

 $\overline{\Pi}$ 

 $\overline{P}$ 

C

T

 $\overline{\text{v}}$ 

1) 6; 2) 5; 3) 4; 4) 3.

13. (20 баллов) В таблице привелены славянские буквы и соответствующее значение современных букв. Расшифруй поговорку, записанную рунами.

 $\overline{1}$   $\overline{1}$   $\overline{$ 

1) Кто не работает – тот не ест.

2) Береги честь смолоду.

3) Делу – время, а потехе – час.

4) Век долог, да час дорог.

14. (20 баллов) Дан фрагмент электронной таблицы:

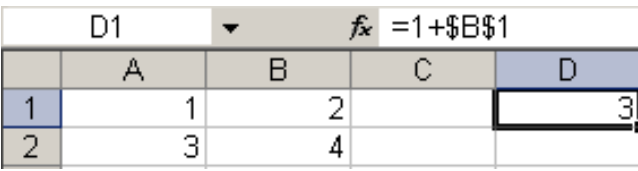

Каким будет содержимое ячейки D2, если в нее  $1) 3; 2) 7;$  $3) = 1 + B$ 

 $\overline{4}$ 

5

15. (20 баллов) При копировании содержимого ячейки D4 в ячейку D5 появилось сообщение вида #ДЕЛ/0! Это сообщение свидетельствует о том, что

1) Произошел сбой в работе программы, нужно перезагрузиться

2) Результат деления не поместился в ячейку D5

3) В операции деления участвуют данные разных типов

4) В ячейке D5 появилась формула = A5/B5, а так как в ячейке В5 находится число 0, то появится сообщение об ошибке

 $\mathsf{A}$ 

 $\mathbf{1}$ 

3

16. (20 баллов) Как правильно записать адрес почтового ящика "Miha" в домене "pochta.ru"

1) Miha.pochta.ru 2) Miha@pochta.ru 3) Miha@pochta ru 4) www.Miha@pochta.ru

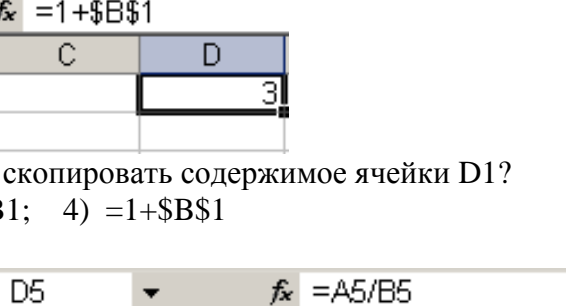

Ċ

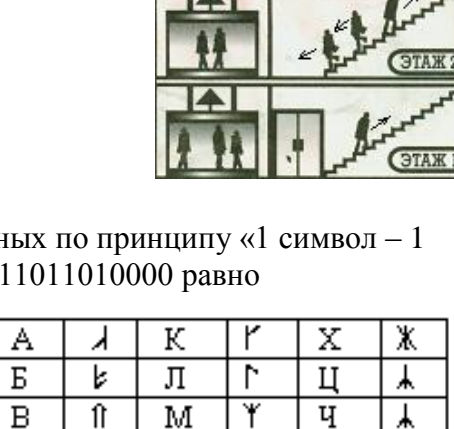

K

₹

 $\overline{\Pi}$ 

k

 $L_{1}$ 

 $\overline{t}$ 

 $\mathsf{h}$ 

 $\overline{\text{III}}$ 

 $\overline{\mathbf{H}}$ 

 $\overline{B}$ 

ЫI

ভ

Ю

त्र

D

#ДЕЛ/0!

0.5

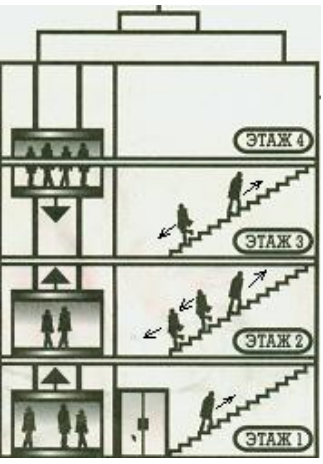

17. **(20 баллов)** Катя решила сплести венок из разных полевых цветков. Выбери верное описание последовательности цветков в венке.

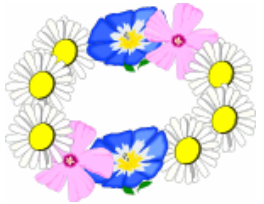

1) Катя меняет цветки на каждом вплетении цветка в венок.

2) Катя повторяет по нескольку раз подряд каждый цветок.

3) Катя не повторяет последовательность цветков в венке.

4) Отдельные цветы Катя повторяет по нескольку раз подряд, а некоторые чередует между собой.

18. **(30 баллов)** Установите соответствие между Microsoft Office Access 2003  $\sqrt{2}$ значком программного средства и его Microsoft Office Excel 2003 названием. Какое средство оказалось лишним? W Microsoft Office FrontPage 2003 1) Excel; 同 2) Word; Microsoft Office InfoPath 2003  $\overline{\mathbb{P}}$  3) Publisher; Microsoft Office Outlook 2003 4) Access.  $\overline{\circ}$ Microsoft Office PowerPoint 2003 圂 Microsoft Office Publisher 2003 19**. (30 баллов)** Для следующего утверждения «..в  $\overline{\mathbf{G}}$ зависимости от расстояния между Microsoft Office Word 2003 связываемыми узлами сети можно разделить

на три основных класса:» определи неверный ответ из предлагаемых вариантов.

1. Локальные 2. Региональные 3. Глобальные 4. Корпоративные

20. **(30 баллов)** Какие из следующих денег не являются электронными: 1) Rambler-деньги; 2) Yandex-деньги; 3) Web-money.

21. **(30 баллов)** В одном художественном произведении следующие имена главных героев: Доктор Сальвадор, Ихтиандр, Педро Зурита, Гуттиэре, Ольсен, Долорес, Бальтазар, Кристо. Если установить отношения между ними, то получится граф:

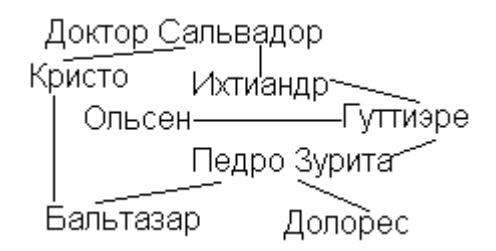

О каком художественном произведении идет речь:

- 1) Кир Булычев «Конец Атлантиды»;
- 2) Жюль Верн «Пятнадцатилетний капитан»;
- 3) Юрий Олеша «Три толстяка»;

4) Александр Беляев «Человек-амфибия».

22. **(30 баллов)** Линия называется уникурсальной, если ее можно начертить, не отрывая карандаша от бумаги и не проходя два раза через одно и то же звено. Начертите уникурсальную линию, проходящую через точки 1,2,3,4,5,6  $\mathbb{R}^2$ 

- 1. 1-2-3-4-5-1-2-6-5-4-6
- 2. 4-2-1-5-4-6-5-1-2-3-4
- 3. 1-2-4-3-2-6-5-4-6-1-5
- 4. 3-4-6-2-1-5-4-6-1-2-4

5.

23. **(30 баллов)** Расставь по местам буквы в каждом слове так,

чтобы получились названия четырех компьютерных терминов: РИТТНЕНЕ, РРЕСОСОПЦ, НРИАОЦЯФИМ, ОРРМАМПГА.

- 1. модем, процессор, информация, программа
- 2. интернет, программист, информация, программа
- 3. интернет, процессор, информация, программа
- 4. интернет, процессор, монитор, программа

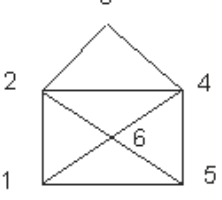

 $\overline{1}$ 

24. **(40 баллов)** Прочитай текст. Наф-Наф пришел в гости к Нуф-Нуфу. Нуф-Нуф предложил ему осмотреть комнату, в которой они будут играть и обедать. Предложил угадать, за каким столом придется делать уроки Наф-Нафу, используя следующий текст: твой стол находится ближе к окну, чем шкаф; с одной стороны от стола расположена дверь, а с другой– шкаф для одежды. Необходимо учесть, что стол Нуф-Нуфа располагается у окна и свет из окна должен падать слева направо. Кроме этих столов в комнате других столов нет. Выберите рисунок, который отражает приведенный текст.

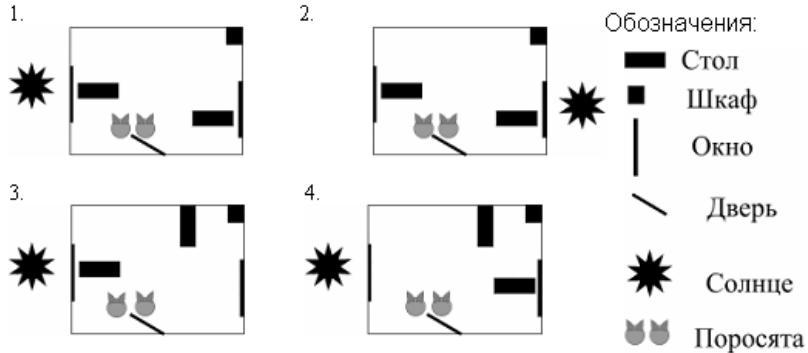

- 25. **(40 баллов)** Звуковая карта в персональном компьютере не позволяет:
	- 1) вводить звуковую информацию в компьютер;
	- 2) обрабатывать звуковую информацию в компьютере;
	- 3) воспроизводить (выводить) звуковую информацию;
	- 4) хранить звуковую информацию
- 26. **(40 баллов)** Исключите формат файла, не являющийся носителем звуковой информации:

1) \*.wav, 2) \*.mp3, 3) \*.wma, 4) \*.ppt.

27. **(40 баллов)** Для получения узора в калейдоскопе цветные (черные) стеклышки перемещаются по отведенной матрице по часовой стрелке. Сколько раз, и с каким шагом нужно переместить стеклышки, чтобы из первого рисунка получить третий.

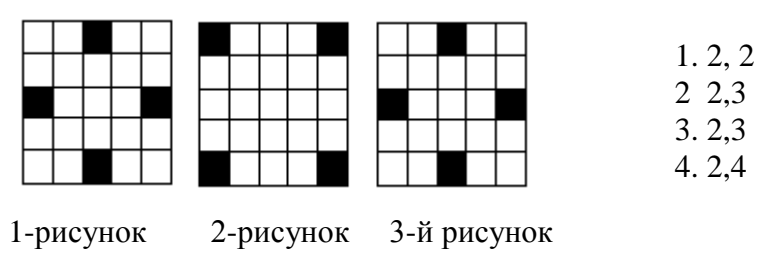

28. **(40 баллов)** Какая фигура получилась у Гарри, когда он волшебной палочкой решил выполнить пересечение фигуры 1 и фигуры 2.

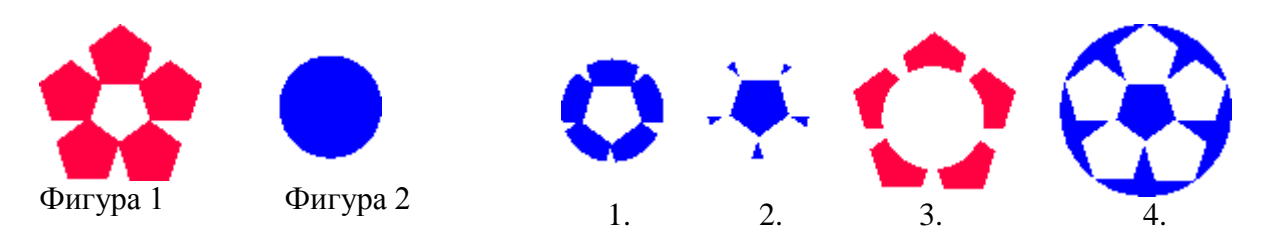

### Углубленный уровень - 2006

<span id="page-28-0"></span>1. (10 баллов) Windows – это ...

1) OC: 2)  $\Pi\Pi\Pi$ : 3)  $\Sigma\Pi$ : 4) CYEL.

2. (10 баллов) Для решения каких задач нужны массивы, а в каких задачах можно обойтись без них?

- 1. Даны 50 первых натуральных чисел. Найти их среднее арифметическое
- 2. Даны 50 чисел. Определить, сколько среди них отличных от данного числа
- 3. Даны 100 чисел. Напечатать сначала все отрицательные из них, затем все остальные

1) Массивы нужны в задачах 2 и 3, не нужны в 1

2) Массивы нужны в задачах 1 и 3, не нужны в 2

3) Массивы нужны в задачах 1 и 2, не нужны в 3

4) Массивы нужны во всех задачах

3. (10 баллов) Слово «Тестирование» (без кавычек) кодируется по принципу «1 символ -1 байт» комбинацией длины...

> 1) 12 бит; 2)  $72$  бит; 3) 96 бит; 4) 192 бит

4. (10 баллов) В ячейке А1 находится число 1, в ячейке В1 - число 2, в ячейке D1 записана формула =ЕСЛИ(А1>В1;"Хорошо";"Плохо"). В результате в этой ячейке  $6$  vдет $\ldots$ 

 $1)$  Xopomo;

2) Плохо;

3) Сообщение об ошибке;

 $(4) - 1$ .

5. (20 баллов) Какая из записей математического выражения является записью на языке программирования:

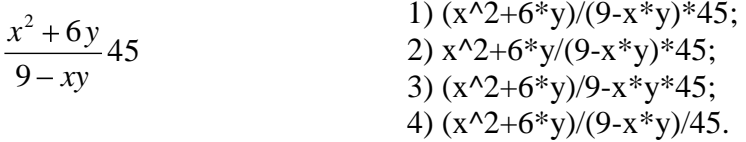

6. (20 баллов) Список: процессор, сканер, дисплей, диск, плоттер, принтер, мышь, трекбол, клавиатура, регистр, содержит устройств ввода:

$$
1) 1;
$$
  $2) 3;$   $3) 4;$   $4) 5.$ 

- 7. (30 баллов) Исключите звуковой эффект, не являющийся эффектом с использованием задержки звука:
	- 1) delay; 2) echo; 2) reverberation; 3) chorus; 4) karaoke.

#### 8. (30 баллов) Звуковая информация не характеризуется:

- 1) амплитудой;
- 2) скоростью распространения;
- 3) частотой;
- 4) силой колебания

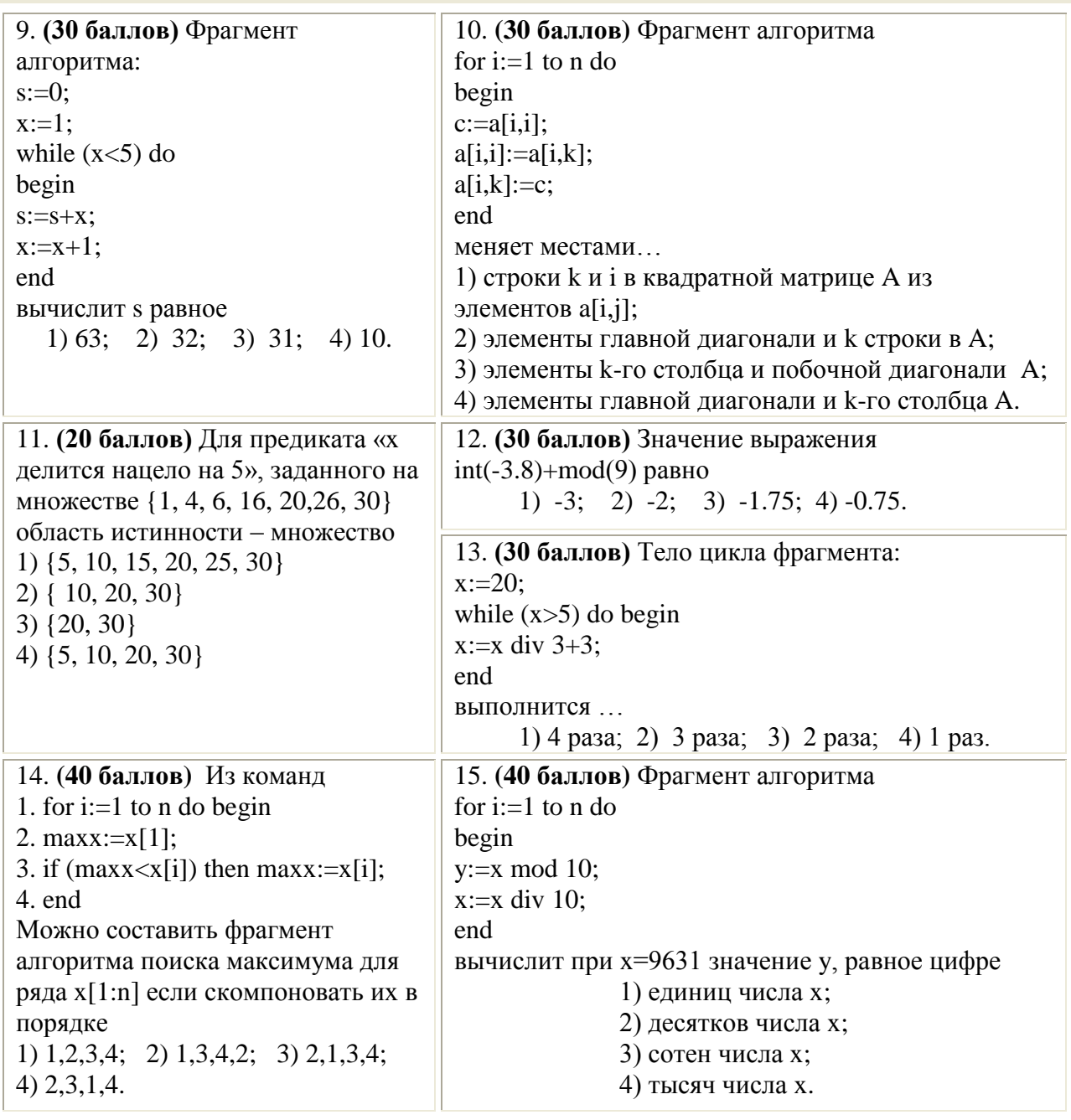

#### Задачи по программированию в Turbo Pascal

16. (20 баллов) Графические файлы могут иметь все расширения, указанные в списке.

1) \*.rtf, \*.bmp, \*.com

2) \*.tif, \*.zip, \*.bmp

 $3)$  \*.jpg, \*.bmp, \*.tif

4) \*.rtf, \*.bmp, \*.jpg

17. (30 баллов) К основным способам преобразования звука не относятся:

- 1) частотное преобразование
- 2) амплитудное преобразование;
- 3) спектральное преобразование;
- 4) фазовое преобразование;

18. (30 баллов) Оцифровка звука не включает в себя следующие процессы:

- 1) процесс дискретизации;
- 2) процесс квантования;
- 3) процесс фильтрации

19. (30 баллов) Пятнадцать населенных пунктов соединены между собой дорогами по схеме, представленной в таблице. Соедини соответствующие пункты и ты получишь одну из букв русского алфавит. Какую?

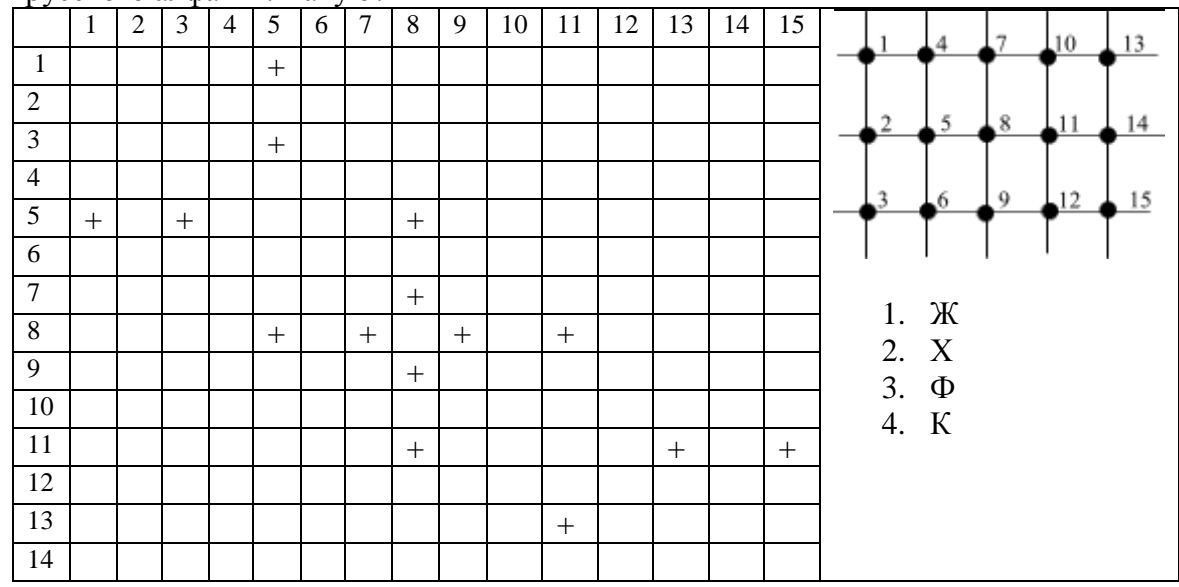

20. (30 баллов) Определи, какое из предложенных обозначений не имеет отношения к беспроводным решениям по взаимодействию в сети:

 $2. Wi-Fi$ 1. WLAN  $3. Wi-MAX 4. Wi-Hi$ 

- 21. (30 баллов) Какой из перечисленных ниже уровней модели сетевого взаимодействия OSI обеспечивают безошибочную передачу данных:
	- 3 Сеансовый 1 Канальный 2 Сетевой 4 Физический
- 22. (30 баллов) Какой из перечисленных ниже уровней модели сетевого взаимодействия OSI отвечает за выбор маршрута передачи данных: 1 Сеансовый 2 Сетевой 3. Транспортный 4 Канальный
- 23. (30 баллов) Какое из нижеприведенных высказываний не является истинным:
	- 1. Программы на JavaScript выполняет Windows
	- 2. Программа на JavaScript может располагаться в отдельном файле
	- 3. Программы на JavaScript выполняет браузер
	- 4. Символы "//" обозначают начало комментария в JavaScript
- 24. (40 баллов) Саша решил сделать свой собственный сайт, и разместить его в сети Интернет. Увлекаясь фотографией, он решил на первой странице выставить свои работы. У него насчитывалось более ста фотографий, имеющих размер 68Кb. Сколько времени будет загружаться фотография, если работа в Интернет идет со скоростью 28.8 kbps.

2. более 30 сек  $1.6$ олее 9 сек. 3. менее 3 сек. 4. около 50 сек.

25. (40 баллов) Задуманное кем-то натуральное число до 500 можно отгадать вопросами, допускающими лишь ответы «да» или «нет», задав их не более ...  $1) 500;$  $2) 504;$  $3) 10:$  $4)9.$ 

26. **(40 баллов)** Алладин, Принцесса Жасмин и Джин нашли в пустыне лампу. Каждый из них предположил, где и когда она была сделана. Однако, каждый из них в своих предположениях допустил по одной ошибке. Определите, в какой стране, и каком веке была создана лампа.

> Алладин: Эта лампа греческая и изготовлена в V веке. Принцесса Жасмин: Эта лампа финикийская и изготовлена в III веке.

Джин: Эта лампа не греческая и изготовлена в IV веке.

- 1. Лампа греческая и изготовлена в III веке.
- 2. Лампа финикийская и изготовлена в V веке.
- 3. Лампа финикийская и изготовлена в IV веке.
- 4. Лампа греческая и изготовлена в IV веке.
- 27. **(40 баллов)** Студент перед сдачей курсовой работы решил пронумеровать страницы, однако, увлекшись работой он пронумеровал страницы в следующим образом: 1,2,3,4,5,6,7,10,11,12,13,14,15,16,17,20. В какой системе считал страницы студент и необходимо ответить на вопрос и сколько страниц в действительности содержит работа.
	- 1. 16, 20 2. 8, 16 3. 10, 20 4. 10, 16
- 28. **(50 баллов)** Упростите логическое выражение и отметьте правильный ответ:
	- $\frac{1}{2}W_5 \vee G V_5 \stackrel{\bullet}{\simeq} (F V_3 \vee F V_3) \, \& \, (G V_4 \vee G V_4) \, \& \, (FG \vee FG) \, \& \, (V_3 V_4 V_5 \vee V_3 V_4 V_5 \vee V_3 V_4 V_5)$ 1.  $GFV_3V_4V_5$  2.  $GFV_3V_4V_5$ 3.  $GFV_3V_4V_5$ 4.  $GFV_3V_4$
- 29. **(50 баллов)** Для оцифровки сигнала полученного из космоса со спутника необходимо задать частоту кодирования и уровень квантования. Определите, сколько уровней квантования сигнала предусмотрено в представленном ниже рисунке.

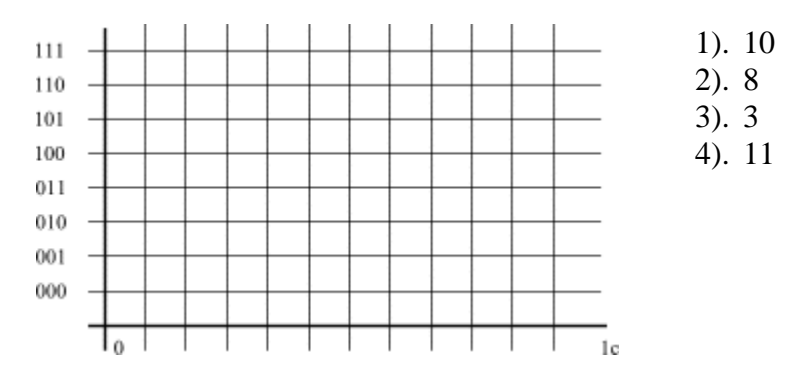

30. **(50 баллов)** Определите, какой логической операцией или операциями воспользовался программист при наложении одного спрайта на другой для получения очищенной от рисунка области экрана (черный экран). Стоит учесть, что результат логической операции, имеющей значение 0- выводится на экран белым цветом, а 1 – черным.

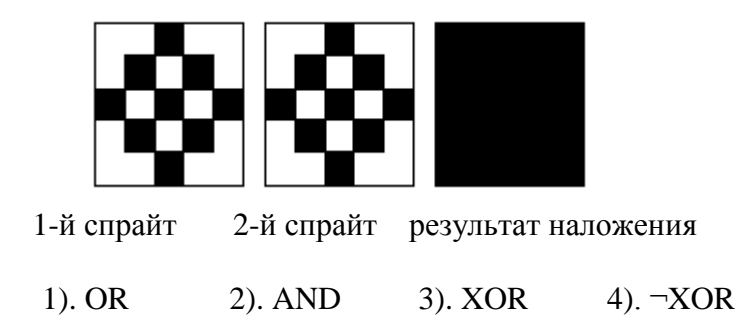

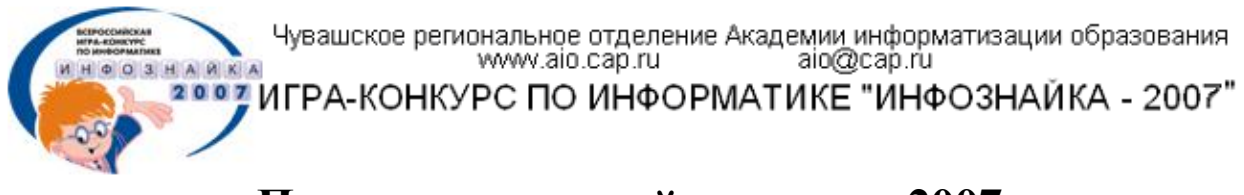

### **Подготовительный уровень - 2007**

<span id="page-32-0"></span>1. **(10)** Инфознайка с другом решили отправиться в путешествие. Какая информация необходима каждому туристу, чтобы добраться из города до аэропорта:

- 1) Расписание различных видов городского и пригородного транспорта;
- 2) Карта страны;
- 3) Количество мест в самолете.

2. **(10)** В 12-этажном доме есть лифт. На первом этаже живет всего 2 человека, от этажа к этажу количество жильцов увеличивается вдвое. Какая кнопка в лифте этого дома нажимается чаще других?

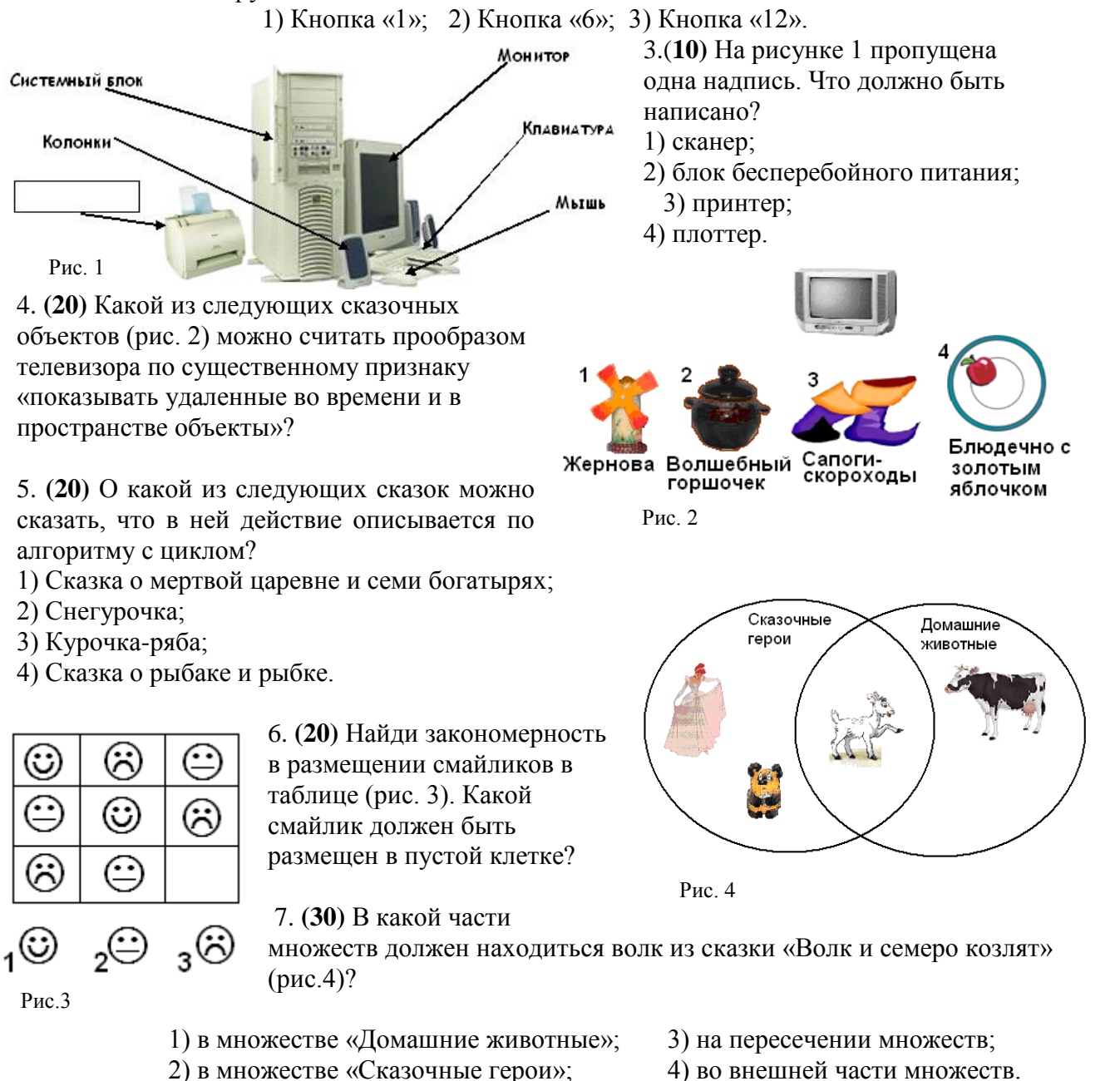

- 8. **(30)** Игровой сервер в основном создают для:
	- 1.Организации многопользовательских сетевых игр.
	- 2.Хранения игровых программ.
	- 3.Ведения электронных дневников.
	- 4.Организации сетевых сообществ.
- 9. **(30)** Чтобы оформить выставочный зал, необходимо было создать черно-белый печатный трафарет цветка. Какой из предложенных вариантов цветков был выбран для создания трафарета в графическом редакторе?

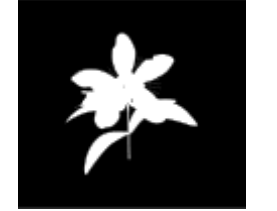

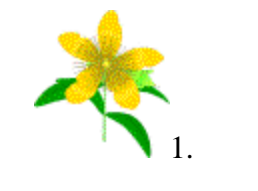

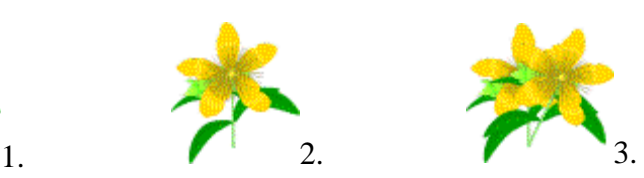

10. **(30)** По указанным адресам впиши в клеточки буквы. Слово, которое у тебя получилось, означает:

- 1) блок бесперебойного питания;
- 2) устройство вывода на печать информации;
- 3) устройство ввода информации;
- 4) программа защиты информации.

11. **(30)** Для оплаты услуг сотового телефона с помощью терминала были разработаны

определенные команды. Среди предложенных команд определите ту, которую не может выполнить автомат для оплаты услуг:

1) Ввод номера телефона;

2) Определение достоинство денежной купюры из возможных вариантов;

3) Определение степени изношенности купюры.

12. **(30)** Известно, что в компьютере вся информация зашифрована 1 и 0. Восстанови рисунок 5 по заданному коду (1 закрашено, 0-не закрашено). Что у тебя получилось?

1) &, 2) \$, 3)  $\omega$ , 4) S.

13. **(30)** Ярким солнечным днем Маша заглянула в глубокий Рис. 5

колодец и увидела на дне колодца отражение звездного неба. «Как красиво»,- подумала она, а потом решила нарисовать звездное небо в графическом редакторе MS Paint. Какие инструменты ей понадобились для создания изображения «звездного неба»? Цвета

установлены по умолчанию- (цвет инструмента – черный; цвет фона-белый).

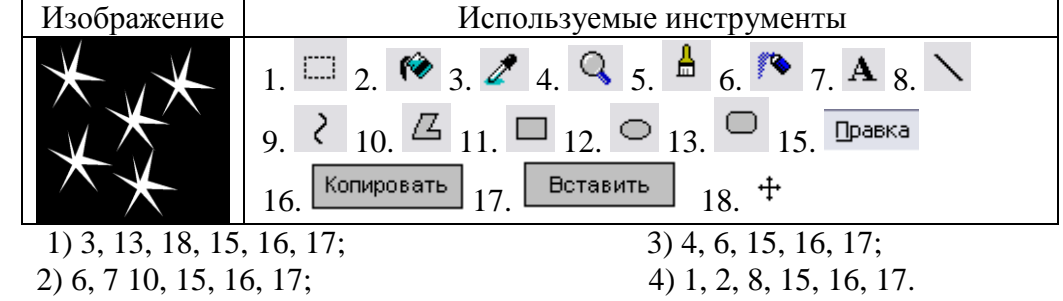

14. **(30)** Какое из следующих высказываний ложное?

- 1) Paint это графический редактор;
- 2) Word это операционная система;
- 3) В системе PowerPoint можно рисовать;
- 4) Бывают on-line игры.

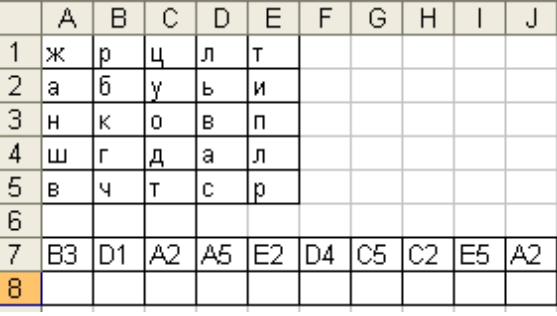

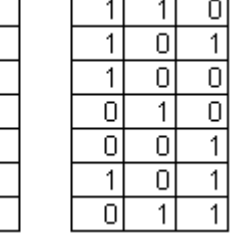

15. (30) В настоящее время рекорд Гиннесса по скорости чтения составляет 60 000 знаков в минуту (примерно 60 страниц текста) (установлен россиянкой). Если учащийся младших классов читает примерно 120 знаков в минуту, сколько ему надо времени, чтобы прочитать 60 страниц текста?

1) больше 10 часов; 2) больше 9 часов; 3) больше 8 часов; 4) меньше 7 часов. 16. (30) Какой элемент подсистемы системы «ЛЕС» записан неверно?

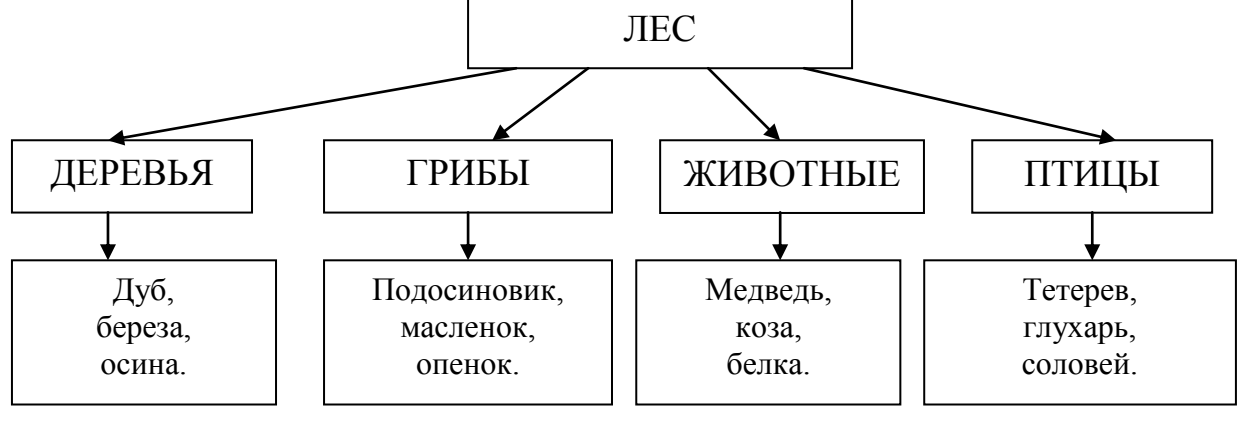

 $1)$  осина;  $2)$  опенок; 3) коза: 4) соловей.

17. (40) Посмотри на таблицу кодировок некоторых букв русского алфавита и расшифруй слово, представленное в двоичных кодах.

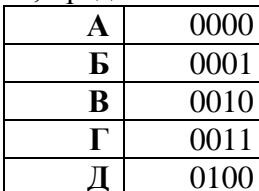

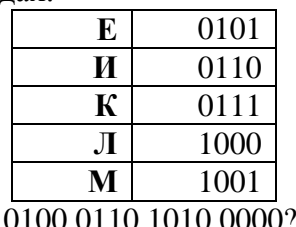

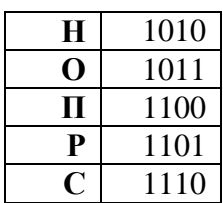

Какое слово зашифровано: 1101 1011 0100 0110 1

1) РОДИНА:  $2) KOPOBA$  $3) \overline{\text{IATOKA}}$ ; 4) ПОЛКА. 18. (40) Команды поиска смерти Кащея Бессмертного описываются следующим линейным алгоритмом: Найди дуб - Достань сундук - Догони зайца - Поймай утку - Вылови яйцо -Вынь из яйца иглу - Сломай иглу. У Ивана-Царевича были помощники, без которых он не смог бы достать смерть Кащея: медведь, волк, сокол, щука. Установи соответствие между

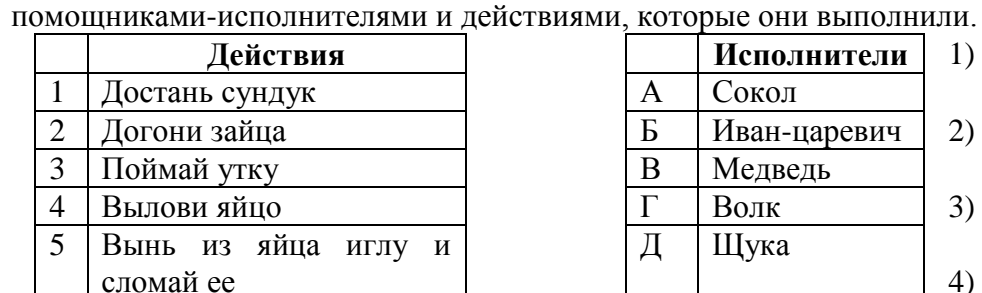

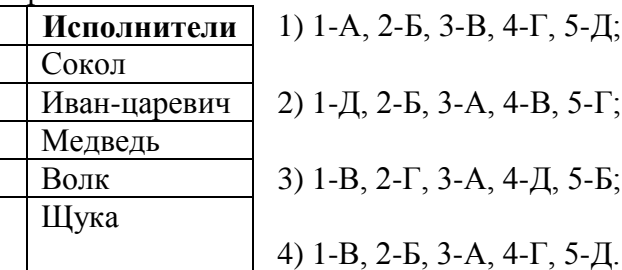

19. (40) Ульяновск находится на берегу великой русской реки Волга. В Волгу впадает река Сура, а в Суру – река Барыш. Реки Урень и Карсунка – притоки Барыша. Какой из ниже приведенных графов верно отражает указанное соотношение рек?

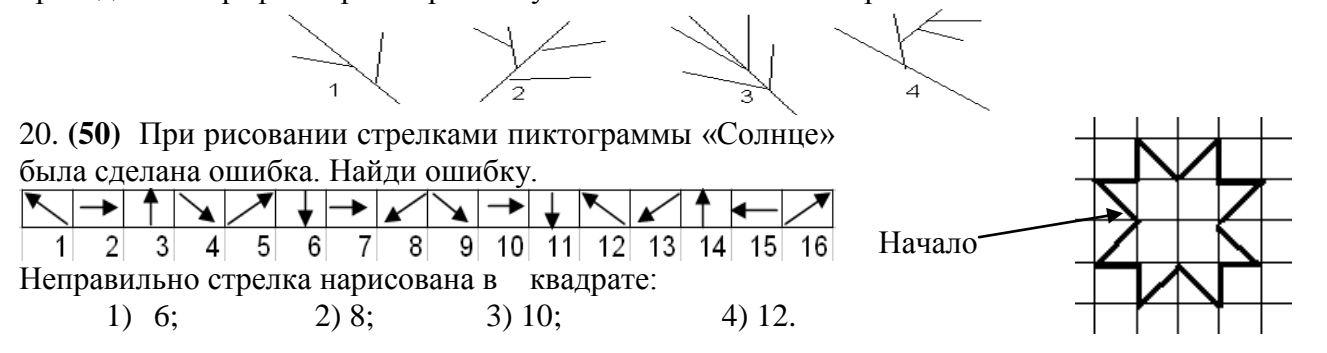

21. **(50)** С помощью графов реши следующую задачу: «Между 9 Меркурий Венера планетами Солнечной системы введено космическое Земля сообщение. Ракеты летают по следующим маршрутам: Земля-Меркурий, Плутон-Венера, Земля-Плутон, Плутон-Меркурий, Плутон Уран Нептун Меркурий-Венера, Уран-Нептун, Нептун-Сатурн, Сатурн-Юпитер, Юпитер-Марс и Марс-Уран. Можно ли добраться с Земли до Марса?» Mapc Юпитер Сатурн

1) да; 2) нет; 3) не смог решить.

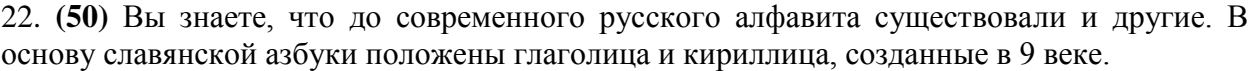

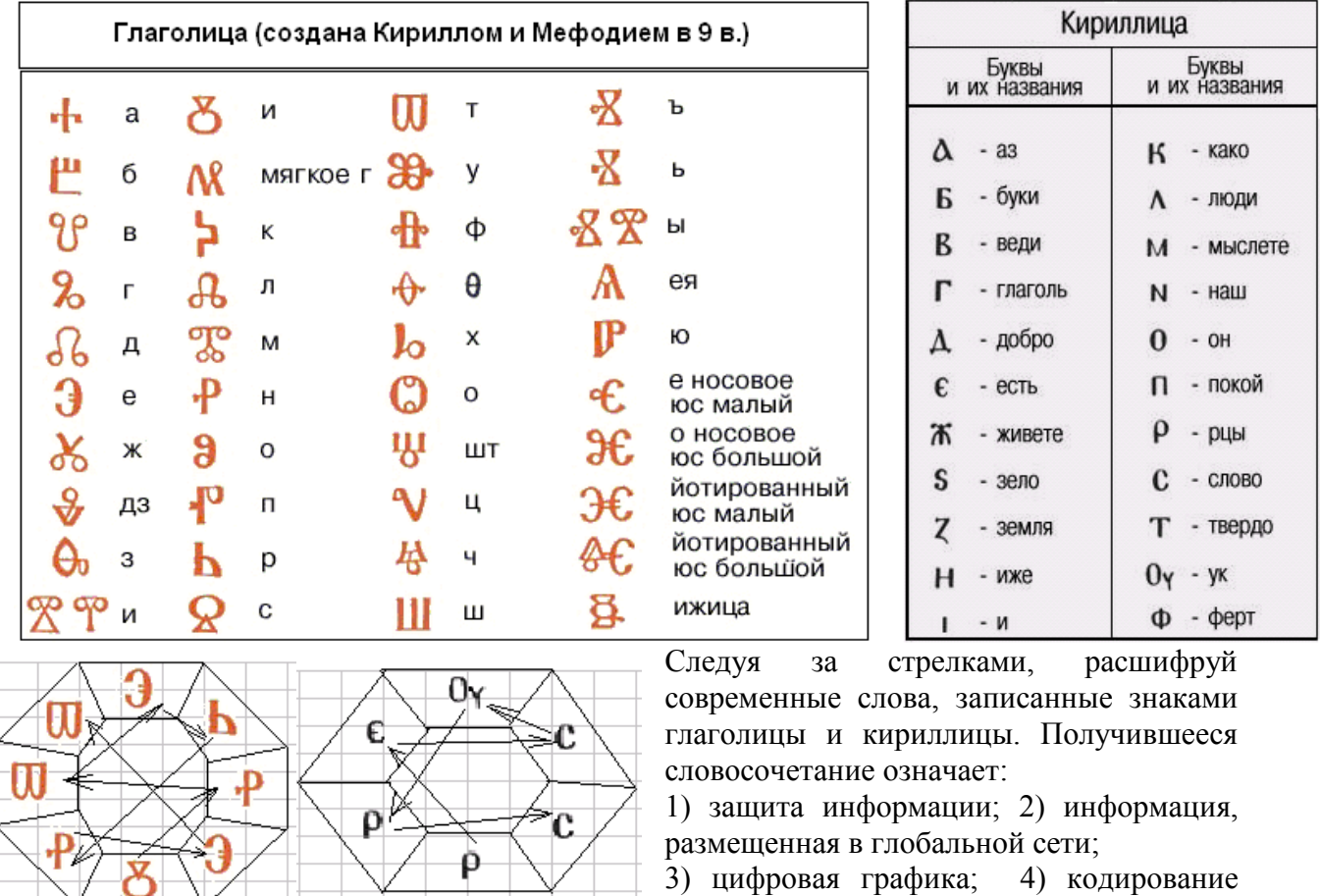

информации.

#### 23. **(50)** Определите, к какому типу компьютерных игр относятся следующие игры:

«FIA GTR2»  $\ll$ GT Legends» «Life for Speed» **«LHX»** «Wing Commander» «The Sims» «Silent Hunter 3» «Dangerous Waters»

Ť Начало Ť

- 1. 3D-шутеры (англ. 3D Shooter), «бродилки-стрелялки»
- 2. Стратегии (англ. Strategy)
- 3 Приключения (англ. Adventure) или квесты (англ. Quest)
- 4. Симуляторы (англ. Simulation, Simulator)

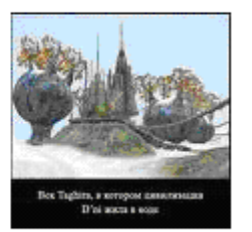

### Основной уровень - 2007

<span id="page-36-0"></span>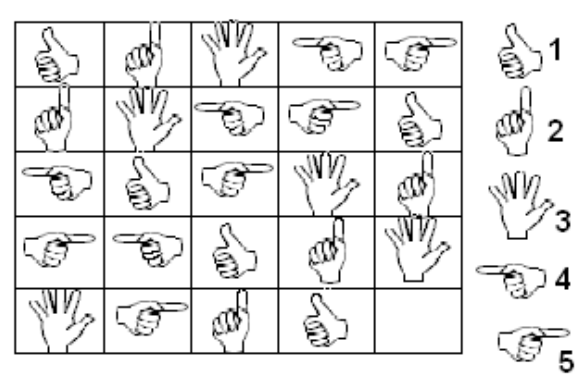

Рис. 1.

- 1. (10) Какой указующий знак надо поставить
- в свободный квадрат (рис. 1)?
- 2.(10) Что общего у рыбака,
- паука и юзера?
	- 1) привычка ловить рыбку в мутной воде;
	- 2) поедают живые существа;
	- 3) работа с сетью;
	- 4) не знаю, что такое юзер.

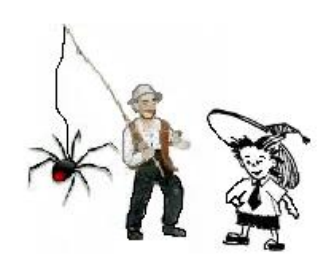

3. (10) На рисунках представлены виды информации, размещаемой в компьютере. Какая налпись пропушена?

> 1) текстовая; 2) видео; 3) анимационная; 4) виртуальная.

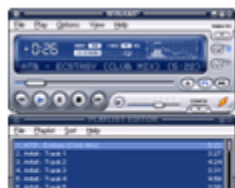

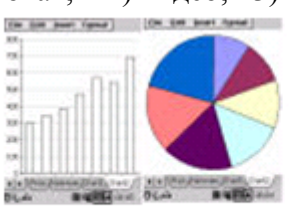

Информатика - это наука, изучающая информационные процессы.

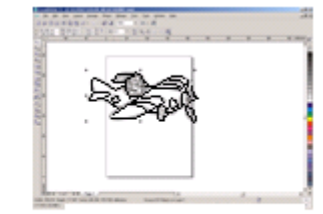

Графическая

Звуковая

#### Числовая, графическая

4. (20) База данных Ученики выглядит так:

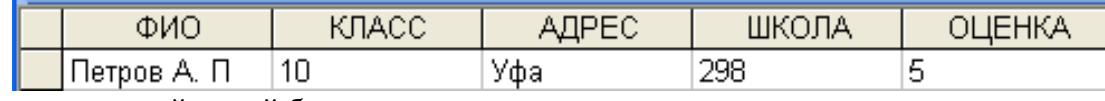

Количество полей в этой базе данных

 $1) 10:$ 

 $2) 1:$  $3) 0:$ 

5. (20) Известно, что значениями целочисленной табличной величины а [1:4] является четверка чисел  $(12, 6, 8, 3)$ . а[1] равно:

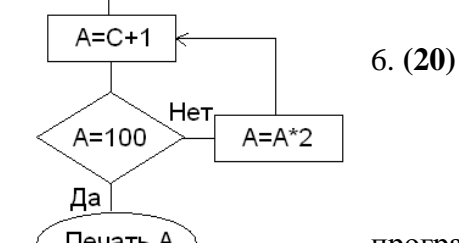

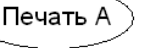

компьютера.

 $6:$  $2) 3;$  $3) 12:$  $4) 1.$ 1)

 $(4)$  5.

6. (20) Дан фрагмент блок-схемы алгоритма: Значение А будет зависеть от:

1) способа задания переменной А;

2) значения С;

3) правильности написания

программы;

4) быстродействия

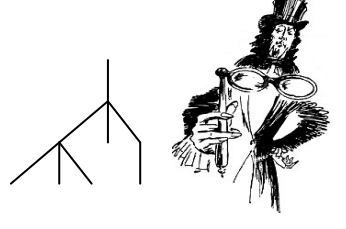

 $P$ ис 2

7. (20) Какое из нижеприведенных высказываний является ложным?

1) позвонить с компьютера на обычный телефон;

2) можно деньги послать по электронной почте;

- 3) можно играть в одну игру, находясь в разных городах;
- 4) можно купить книгу, не выходя из дома.

8. (20) Эти два рисунка (рис. 2) можно назвать одним и тем же словом. В информатике это слово означает:

 $\left( \right)$ точки, соединенные отрезками; 3) устройство хранения информации;

 $(2)$ информационный процесс; 4) модулятор/демодулятор.

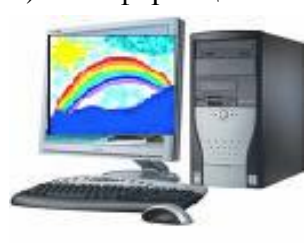

9. (20) Из уроков физики вам, наверное, известно выражение «Каждый Охотник Желает Знать Где Сидит Фазан». Что общего у этого выражения и принципа получения цветной точки (пикселя) на экране монитора?

1) используются красный, зеленый и голубой;

2) используются красный, зеленый и фиолетовый;

3) используются красный, зеленый и синий.

10. (20) В кофейном зерне содержится около двух тысяч соединений. В сыром кофе около  $12\%$  воды, 10% белков, 50% различных углеводов, до 16% масел, фенольные соединения и минеральные соли. С помощью какой программы наиболее удобно отобразить состав кофе в графическом виде:

 $\overline{c}$ 

1) Macromedia Flash; 2) Microsoft Excel; 11. (20) Какой из следующих рисунков является баннером?

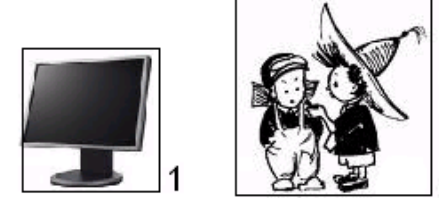

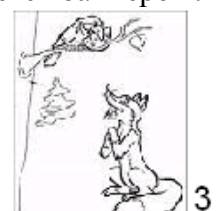

3) Microsoft Visio

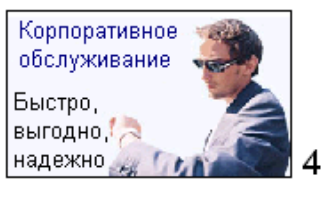

12. (30) Какое из следующих соотношений множеств (рис. 3) верно описывает предложение «Ромб - это четырехугольник, имеющий равные стороны»? (Закрашенная область означает пересечение множеств)

13.(30) Некий исполнитель проставляет 0 и 1 в каждую из имеющихся в

его распоряжении 10 клеточках. Количество чисел. которое можно закодировать таким способом, равно:

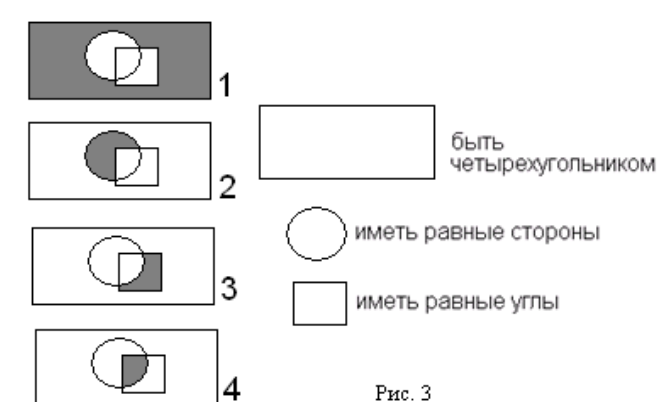

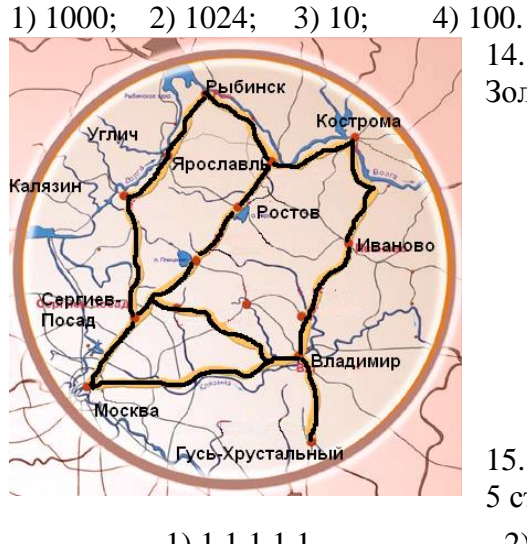

 $1) 1 1 1 1 1$ 22222 33333 44444 14. (30) Какой из нижеприведенных графов описывает Золотое кольцо России?

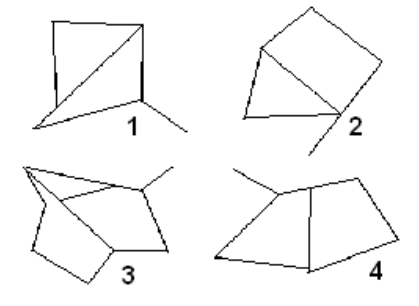

15. (30) Как выглядит массив А, состоящий из 4 строк и 5 столбцов, если  $A(i,j)=i'i$ ?

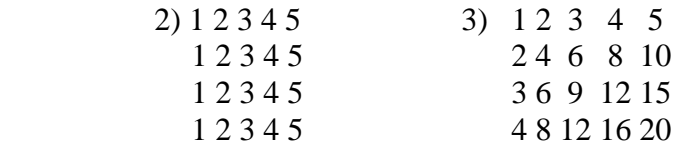

16. (30) На калькуляторе в режиме «Обычный» и «Инженерный» сосчитали пример  $2+2*2$ и получили разный ответ (8 и 6). Возможно ли это?

1) нет; 3) была сделана ошибка на невнимательность. 2) да;

17. **(30)** Инфознайка по e-mail послал другу сообщение: «Ghbdtn! Rfr ltkf?» и получил ответ «Ltkf. ehjrb.». Каким способом кодирования информации пользовались друзья?

1) буквы английского алфавита смещались влево на 10 знаков;

2) буквы английского алфавита заменяли русские буквы по звучанию;

3) набирали русский текст в режиме раскладки клавиатуры EN;

4) друзья просто дурачились.

18. **(30)** Какое из перечисленных ниже слов можно зашифровать в виде кода \$%\$#?

1) марс; 2) озон; 3) такт; 4) реле. 19. **(30)** Инфознайка «бродил» в Интернете сначала по 10 минут в день. Но каждую следующую неделю время нахождения в сети увеличивалось на 10 минут. Сколько времени стал тратить Инфознайка на Интернет ежедневно через год?

- 1) около 9 часов в день; 3) около 7 часов в день;
- 2) больше 10 часов в день; 4) около 8 часов в день.

20. **(30)** Инфознайка за три года купил 20 компьютерных игр. В первый год он купил 6 игр, Известно, что в течение первого и второго лет он купил игр в три раза больше, чем в третий год. Сколько компьютерных игр купил Инфознайка на второй год?

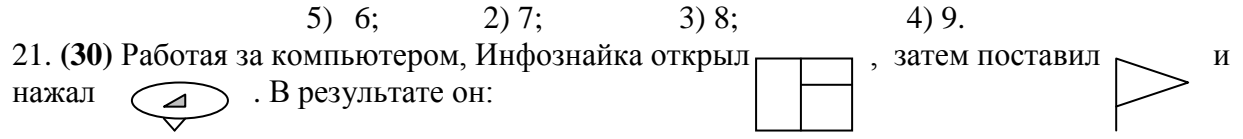

- 1) выполнил инсталляцию программы;
- 2) разархивировал файл;
- 3) нарисовал флажок;
- 4) установил новые атрибуты объекта.

22. **(30)** Инфознайка решил вписать правильную букву в пустое клетчатое поле, что позволило бы ему определить с какой буквы начинается игра. Для этого ему понадобилось выполнить следующее задание: «используя логическую операцию ИЛИ, заполни поле с пустыми квадратами и определи, какая буква получилась».

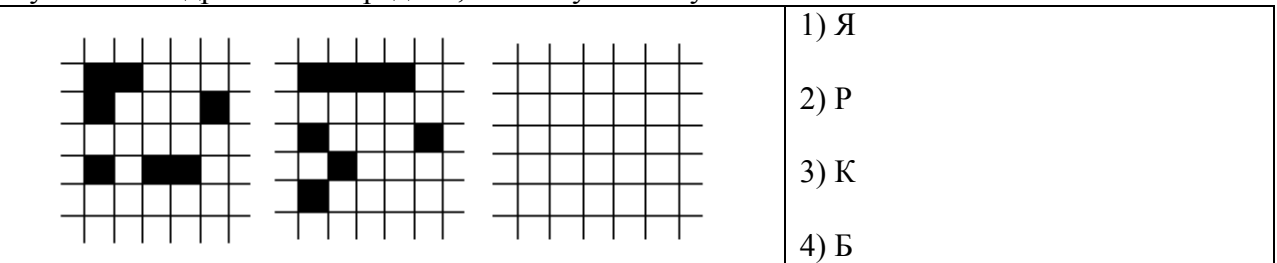

23**. (30)** У чувашей не было письменности, но они с давних времен широко пользовались приемами пиктографии (картинное письмо) и идеографии (иероглифы), имели свои числовые знаки. Знаки нарезывались главным образом ножом на деревянных брусах и бирках, топором на бревнах, лопатой на земле. Чувашские числовые знаки имели некоторое внешнее сходство с римскими, но не совпадали с ними. Вот некоторые из них (внизу поставлено их значение арабскими цифрами)

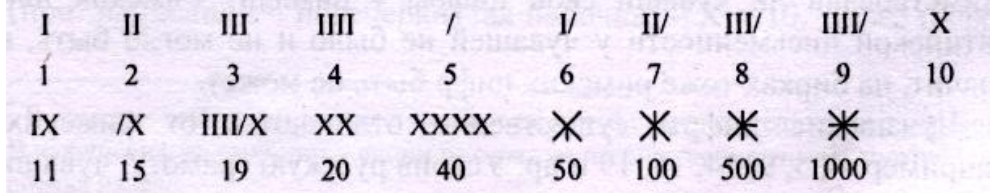

Чтобы изобразить число, надо сложить все знаки слева направо. 60=XX 24=XXIIII Как записать число 2007?

 $1 \quad \blacksquare$ 

24. **(40)** Какая из операционных систем для смартфонов наиболее популярна?

- 1. Symbian.
- 2. Windows Mobile.
- 3. PalmSource.
- 4. BlackBerry.

25. **(40)** Главное отличие Смартфона от телефона заключаются в том, что:

- 1. По габаритам смартфон всегда больше мобильного телефона
- 2. Размер экрана у смартфона всегда больше чем у мобильника
- 3. Используя смартфон можно выйти в интернет

 4. Смартфон – это мобильный телефон, работающий на операционной системе (ОС) открытого типа

26. **(40)** Среди нижеперечисленных форматов файлов найдите тот, который имеет расширение .mov.

1) **MP3** (MPEG-1 Audio Layer 3); 2) **WAV** (Windows Wave);

#### 3) **AIFF** или AIF (Audio Interchange File Format); 4) **Quick Time**.

27. **(50)** Как-то в магазине Маша услышала диалог между продавцами: «Положим эту группу товаров на среднюю полку». Когда Маша посмотрела на эту полку она поняла, о каких продуктах идет речь. Определи, к какой группе товаров относятся следующие продукты: яблоки, апельсины, груши, виноград: фрукты, овощи, хлеб. В полученном слове переставь буквы в порядке, указанном в виде схемы:

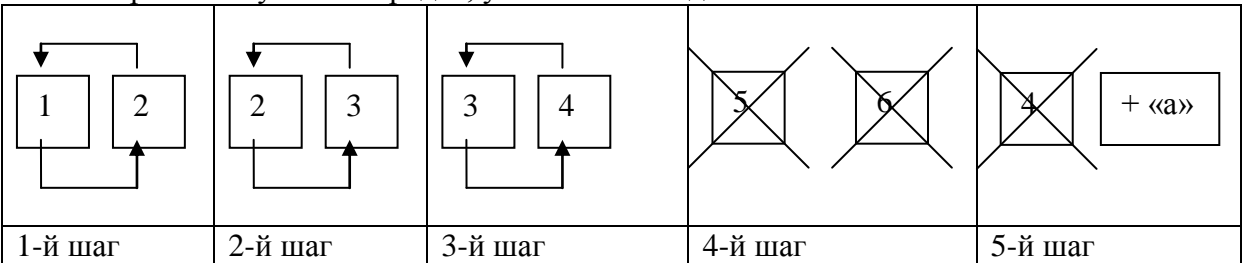

Порядок перестановки в словесном описании: возьми вторую букву слева и переставь ее на место первой буквы, а первую букву на место второй; возьми слева третью букву и поставь ее на вторую позицию; поменяй местами третью и четвертую буквы; отбрось три последние буквы и добавь в конец слова букву «а». Какое слово получилось

1) фома; 2) овод; 3) рука; 4) Федя.

28. **(50)** В одной из древних грамот удалось расшифровать сделанную запись. В соответствии с предложенным алгоритмом прочти сообщение:

**Н В Ж П С Н Д М К З А Т С Ц Т Е Е Я И А Е У А А А Х О Е И А**

Алгоритм:

- 1. Прочти букву из первой строки и выпиши в клетку.
- 2. Прочти букву из второй строки и выпиши в клетку.
- 3. Повтори последовательность действий 1 и 2, пока не закончатся все буквы во второй строке.

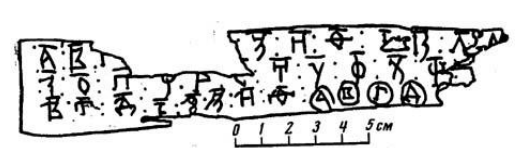

На современном русском языке эта надпись означает: "Незнающий написал, недумающий показал, а кто это читает". А что получилось у тебя?

- 1) "Невежа писа, недумая как, а хто се цита";
- 2) "Невежя писал, а хто будэ чита";

3) "Невежда писа, не думая, а кто должен читать";

4) "Невежя писа, недуми каза, а хто се цита".

### Углубленный уровень-2007

<span id="page-40-0"></span>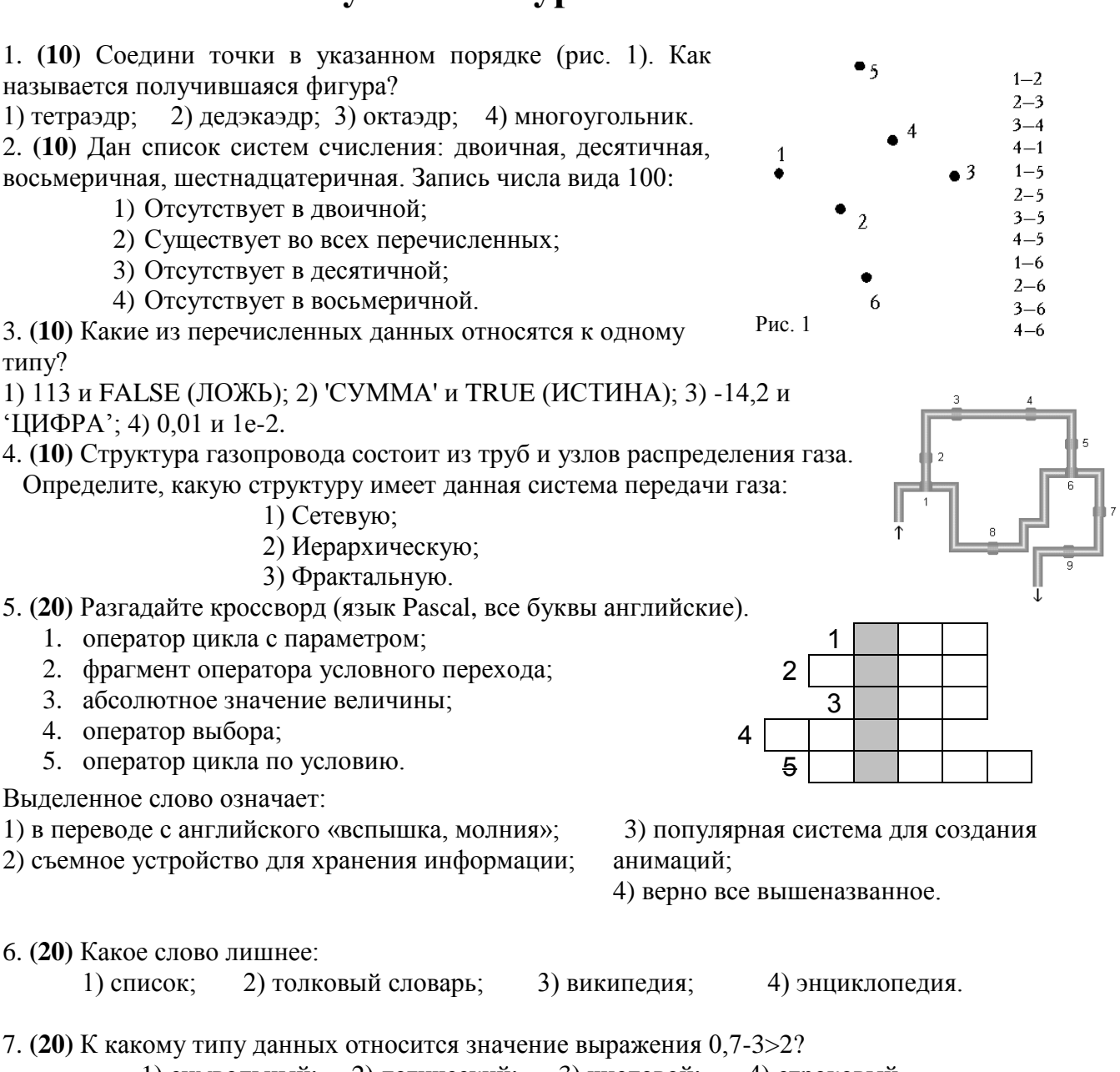

1) символьный: 2) логический: 3) числовой; 4) строковый.

- 8. (20) Слово «флудить» означает:
- 1) использовать эффективные способы поиска информации;
- 2) употреблять непристойные выражения в чате:
- 3) перепродавать электронную продукцию;
- 4) повторять одни и те же сообщения в чате по многу раз.
- 9. (20) На графе убери (зачеркни) наибольшее количество ребер так, чтобы из любой точки можно было перейти в любую другую (такие графы называют

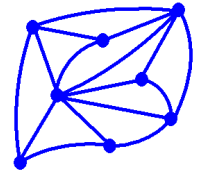

связными). Надо зачеркнуть ребер:  $1) 6:$  $2) 7:$  $3) 8:$ 

10. (30) Что означает слово, зашифрованное в ребусе?

- 1) устройство хранения информации,
- 2) информационный процесс,
- 3) известный компьютерный вирус,
- 4) операционная система.

 $4)9.$ 

11. (30) Изучая Луну. Незнайка решил передать информацию о поверхности планеты с помощью цифрового кода. Определи количество кратеров и возвышенностей в переданном коде, если в старших разрядах двоичного слова передано количество возвышенностей, а младших - количество кратеров: 0011011101001101:

#### 1) 55 и 77: 2) 14157 и 0: 3) 13 и 845.

12. (30) Как-то на чате Инфознайка прочитал следующий диалог:

NewSiberia: У меня прога под Rad Hat ядром идет.

Но мне бы оболочку, чтобы как в Винде.

Вот FreeBSD поставил только что...

Shurik: Что значит "оболочка как в винде"? Тебе KDE или GNOME не нравится? Инфознайка вспомнил, что кре или GNOME - это:

1) десктопы под Linux; 2) десктопы под  $OS/2$ ;

3) десктопы под Windows; 4) дигитайзеры.

13. (30) О чем идет речь в следующем отрывке?

Так были названы дешевые мясные консервы фирмы Hormel Foods (сокращение от «spied ham» — ветчина со специями). Невысокая цена этого продукта способствовала его популярности среди небогатых американцев. Позже, во время Второй мировой войны, эти консервы были одним из основных продуктов питания солдат американской армии.

1) спам;  $2)$  хостинг:  $3$ ) cepsep: 4) провайлер.

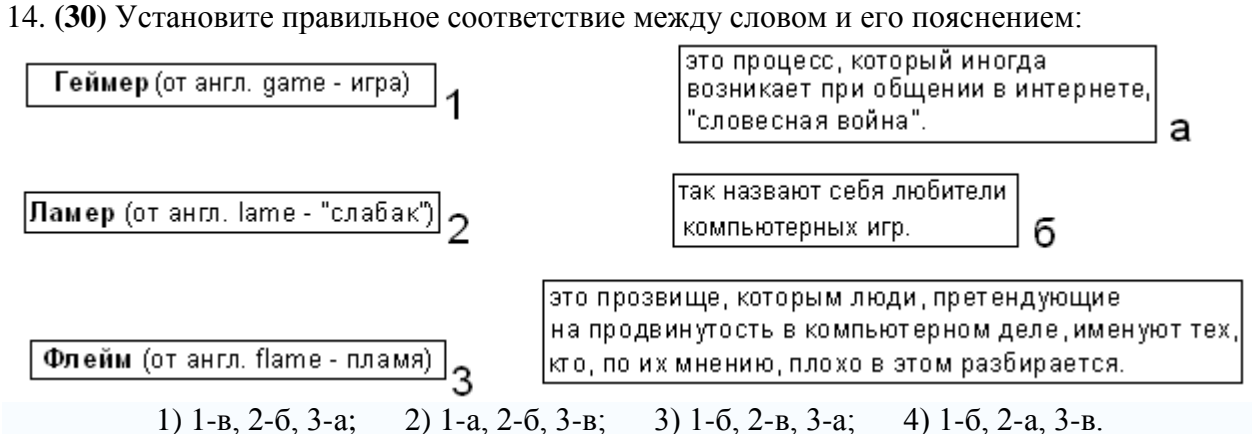

15. (40) О чем идет речь в следующем определении? « (жарг. файрвол или файервол от <u>англ.</u> firewall) — комплекс аппаратных и/или программных средств. осуществляющий контроль и фильтрацию проходящих через него сетевых пакетов на различных уровнях модели OSI в соответствии с заданными правилами. Его основной зашита компьютерных сетей залачей является или отдельных V3Л0В  $\overline{O}T$ несанкционированного доступа».

1) СGI-приложение; 2) дигитайзер; 3) брэндмауер;  $4)$  броузер. 16. (40) Инфознайка работает на компьютере info1, его друг работает на компьютере info2. Как Инфознайке узнать включен ли компьютер его друга. Оба компьютера подключены к Интернету.

- 1). воспользоваться командой ping info1;
- 2). воспользоваться командой ping info2,
- 3). воспользоваться командой net use info1,
- 4). воспользоваться командой net use info2.

17. (40) «Основным талисманом системы является красный демонёнок, известный также

в красном костюме демона». Речь идет о системе:

как Beastie. Кроме него, талисманом также считается Devilette, девушка

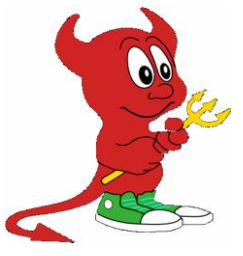

- 1) Macromedia Flash MX:
- 2) Adobe Photoshop;
- 3) Alcohol 120%;
- 4) FreeBSD.

в

18. **(40)** «Кодек Sorenson Spark использует интеркадровое сжатие (по времени), но при создании ключевых кадров он использует и интракадровое сжатие». Речь идет о:

1) сжатии звуковых файлов в системе Sound Forge;

2) сжатии звуковых файлов в системе Macromedia Flash MX;

3) сжатии видеофайлов в системе Macromedia Flash MX;

4) сжатии видеофайлов в системе Adobe Premier.

19. **(40)** «Давным-давно в Японии жил принц Кайа, сын императора Канму. Он был невероятно умелым мастером. Однажды королевство постигла засуха, река Камо высохла, подвергнув опасности рисовые поля. Тогда принц Кайа сделал куклу в виде мальчика, держащего в руках кувшин. Кукла была с секретом: когда кувшин наполнялся водой, мальчик поднимал его над головой и выливал себе на лицо. Люди,

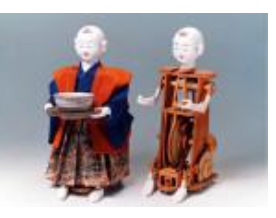

которые видели это однажды, приносили полные ковши воды вновь и вновь, чтобы увидеть чудо еще раз. Слух вскоре разошелся по всей столице, и поля удалось спасти. Тогда Принц Кайа спрятал куклу, чтобы вновь воспользоваться ею в следующую засуху.

Какую команду надо добавить в приведенные ниже словесный алгоритм для соответствия с легендой использования механической куклы «каракури». **Начало**

**Команда 1.** Воды для полива рисовых полей достаточно? (Да – Переход на Команду 2, Нетпереход на Команду 6)

**Команда 2.** Выставить механическую куклу, которую идут смотреть люди, и несут с собой воду?

Команда 3.

**Команда 4**. Воды в кувшине «каракури» достаточно? (Да – Переход на Команду 5, Нет- переход на Команду 3)

**Команда 5.** «Каракури» выливает воду из кувшина себе на лицо.

**Команда 6.** Куклу выставлять не будут.

**Конец**

1) Люди смотрят на куклу и радуются. 2) Люди наполняют кувшин куклы из реки.

3) Люди переливают воду, принесенную в своих кувшинах, в кувшин куклы. 4) Люди ждут, когда в кувшине куклы появится вода.

20. **(40)** Что пропущено в схеме системы доступа к базам данных из сети Интернет?

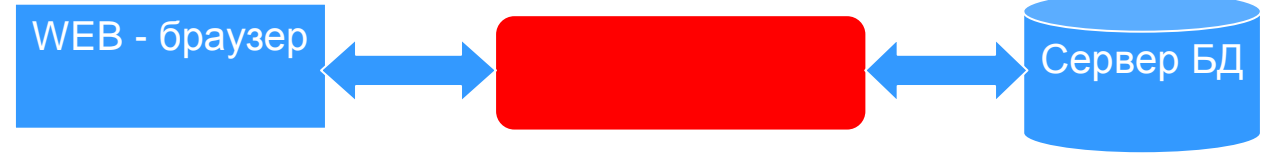

1) Web-страница; 2) Web-сервер; 3) Web-контроль; 4) Web-хостинг. 21. **(50)** О ком идет речь в следующем отрывке?

Немцы считали "Энигму" неприступной. Сложность дешифровки усугублялась тем, что в закодированном слове получалось больше букв, чем в оригинале. Тем не менее, уже через полгода разработал устройство, названное им "Бомбой", которое позволяло читать практически все сообщения "люфтваффе". А спустя ещѐ год был "взломан" и более сложный вариант "Энигмы", использовавшийся нацистскими подводниками. Это во многом предопределило успех британского флота.

1) Клод Шеннон; 2) Норберт Винер; 3) Стив Джобсон; 4) Алан Тьюринг. 22. **(50)** Инфознайка с другом придумали алфавиты. Инфознайка использовал тридцати двух символьный алфавит, а его друг - шестидесяти четырех символьный алфавит. Друзья обменялись письмами. Письмо Инфознайки содержит восемьдесят символов, а письмо друга - 70 символов. Сравните объем информации, содержащийся в письмах

1) Письмо друга больше на 20 бит информации; Письмо Инфознайки больше на 20 бит информации;

- 2) Письмо друга больше на 1 бит информации;
- 3) Письма друзей имеют одинаковый объем информации.

23. (50) Заполните чайнворд (последняя буква в слове является первой следующего слова). По выделенным буквам отгадайте контрольное слово. Что оно означает?

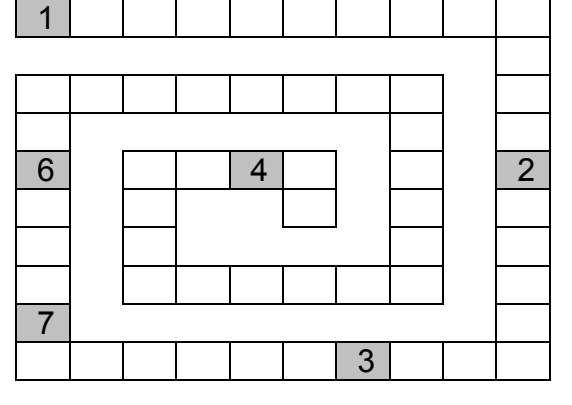

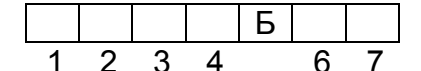

- а) Последовательность действий, приводящая к результату.
- b) Модулятор/демодулятор.
- с) Наука, лежащая в основе информатики.
- d) Механический калькулятор.
- е) Информационный ... в Интернет.
- f) Совокупность связанных между собой объектов, имеющих общую цель функционирования.
- g) Метод научного познания системный...
- h) Числовое... переменной.
- i) 1 бит это ... количества информации.
- 1) Место хранения информации в компьютере;
- 2) Способ сжатия информации;
- 3) Свойство объекта в объектно-ориентированных языках программирования;
- 4) Метод преобразования информации.

24. (50) Известна следующая формула расчета размера аудиоклипа:

20 секундный стереоаудиоклип при разрядности 8 бит и частоте дискретизации 11 кГц будет иметь размер: 2) 430 Кбайт: 1) 420 Кбайт 3) 440 Кбайт

Количество секунд звучания \* Частота дискретизации \* Количество каналов \* (разрядность/8) = размер файла.

#### 4) 450 Кбайт.

25. (50) Дана блок-схема алгоритма. В ответах приведены программы, написанные на языках Basic, Pascal и псевдокоде. Программа, соответствующая этой блок-схеме, в ответе

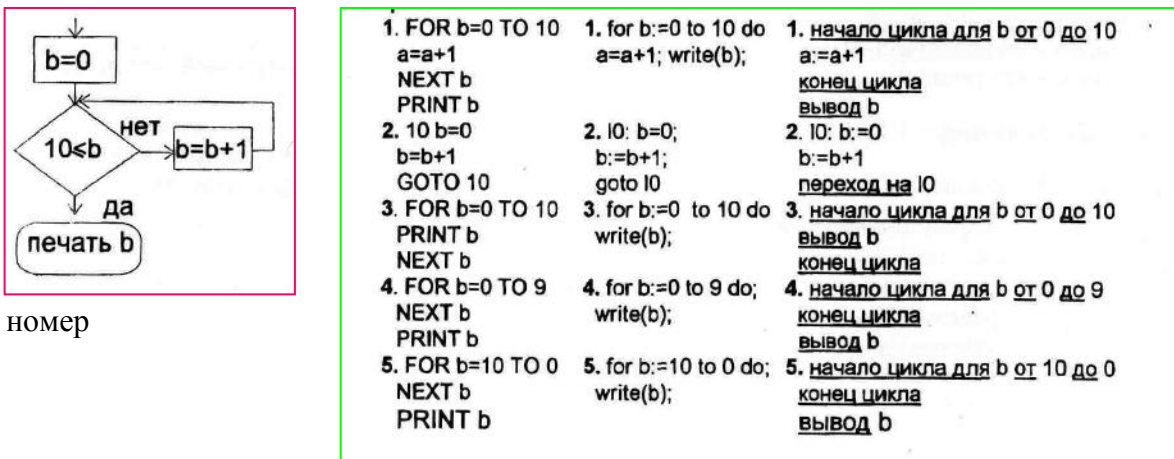

26. (50) Какое из следующих высказываний ложное?

- 1) Action Script и Java имеют общий синтаксис и структуру программ;
- 2) Система PayCash может поддерживать до 255 различных валют одновременно;
- 3) Для проигрывания flash-клипов не обязательно иметь на компьютере Player;
- 4) К основным форматам, которые можно использовать в системе Adobe PhotoShop относятся: psd, bmp, tiff, eps, gif, jpeg, png, pdf.

### **Ответы на задания конкурса «Инфознайка», 2005**

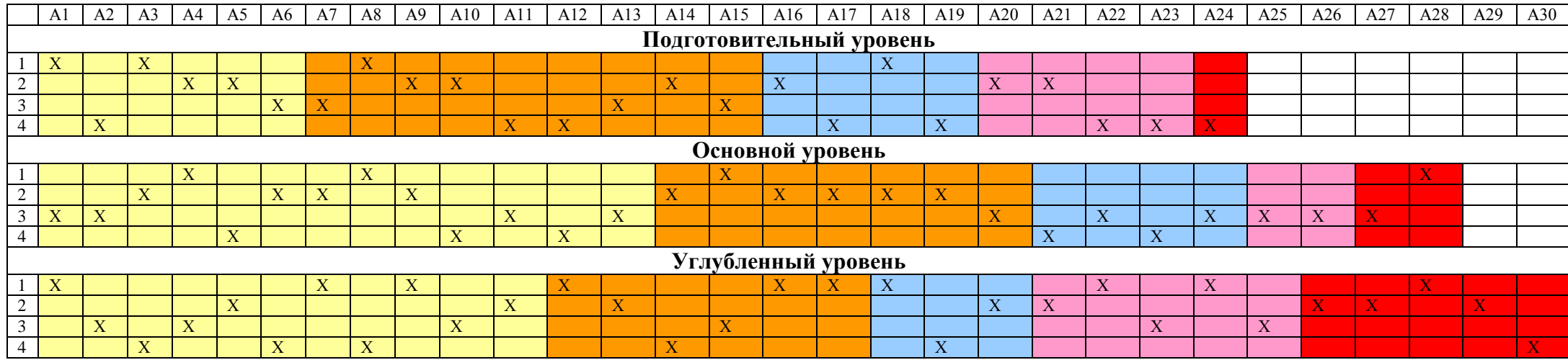

<span id="page-44-0"></span>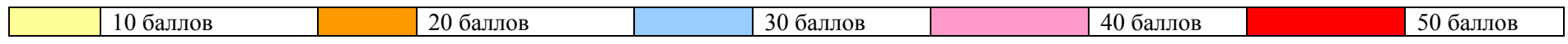

### **Ответы на задания конкурса «Инфознайка», 2006**

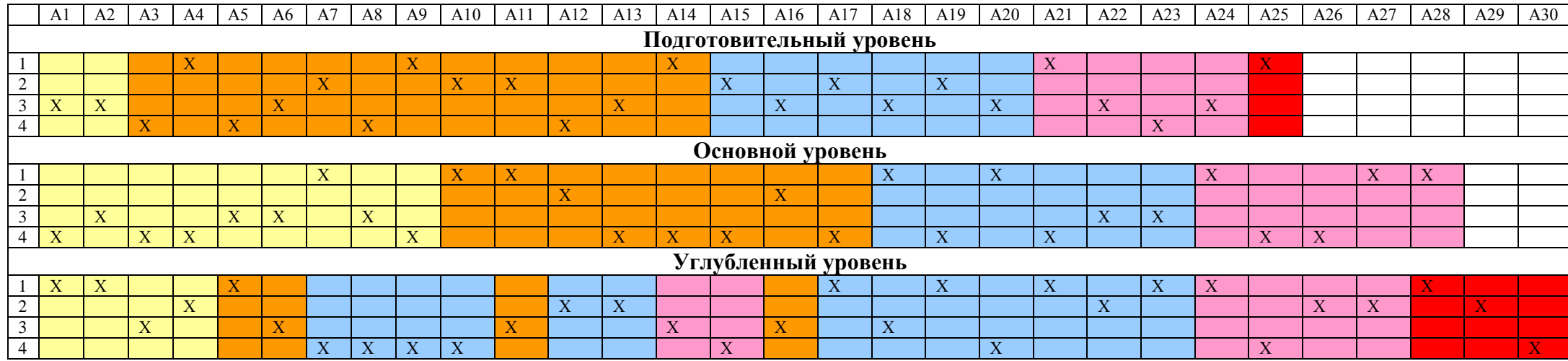

<span id="page-45-0"></span>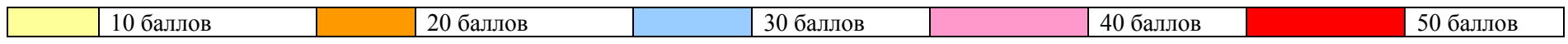

### **Ответы на задания конкурса «Инфознайка», 2007**

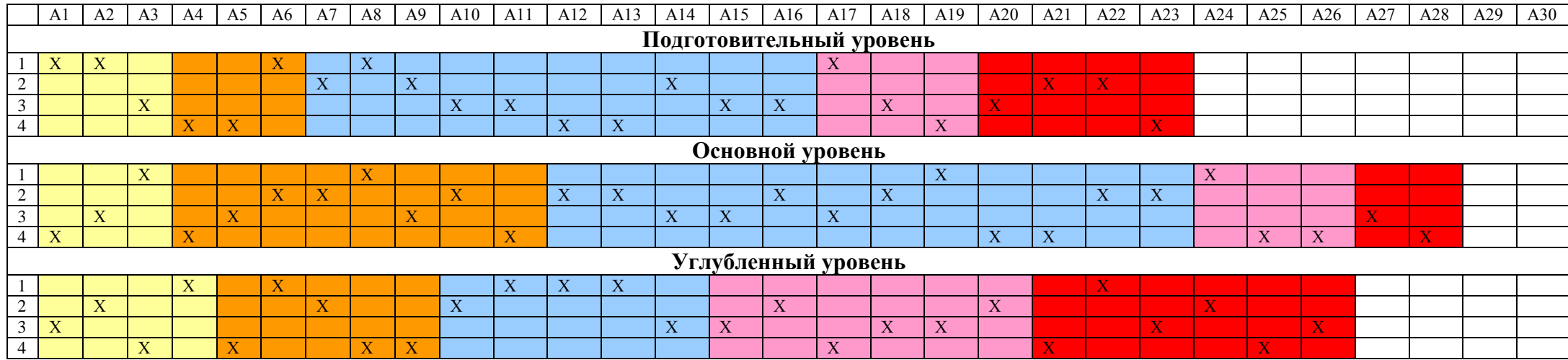

<span id="page-46-0"></span>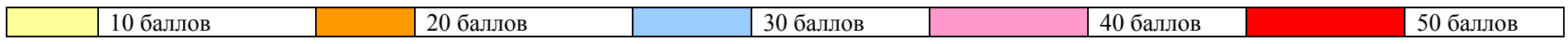

### <span id="page-47-0"></span>**Сайт игры и образцы документов игры-конкурса «Инфознайка»**

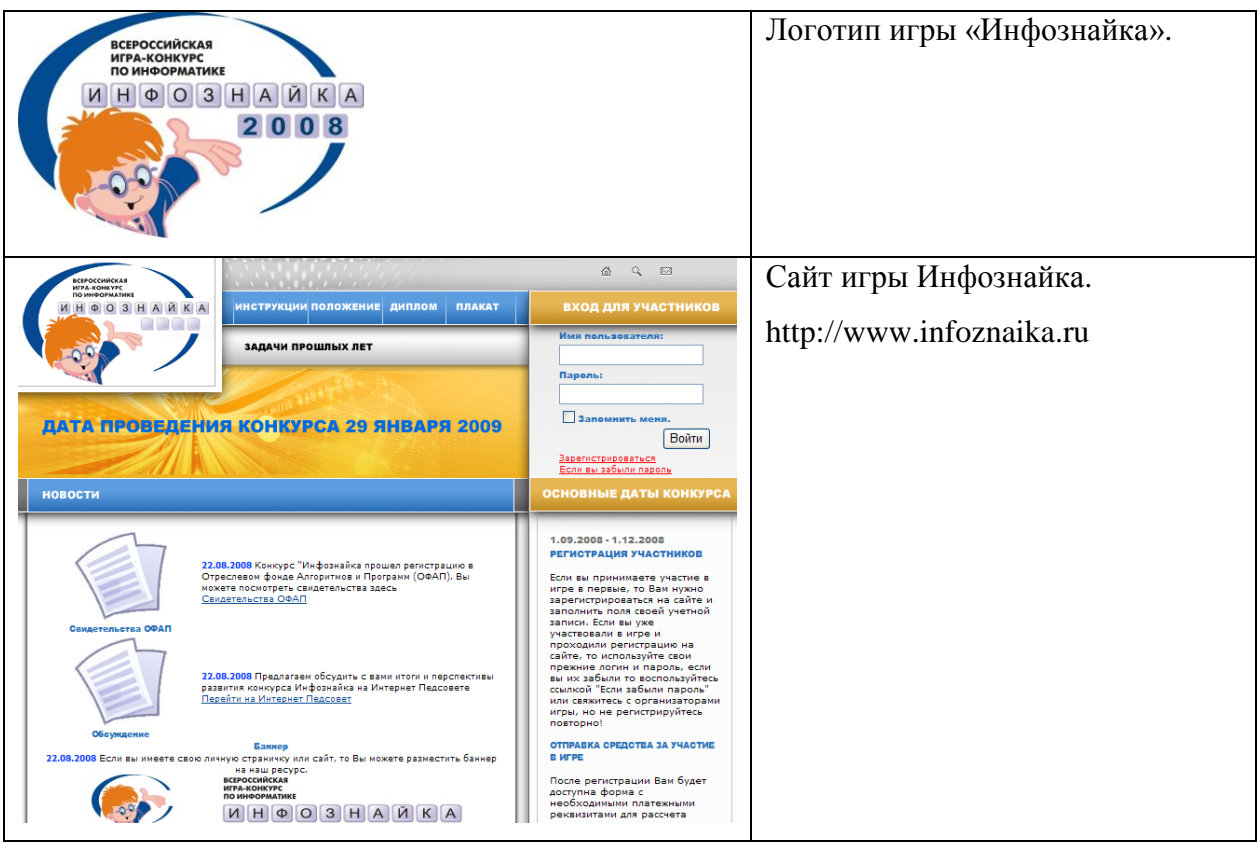

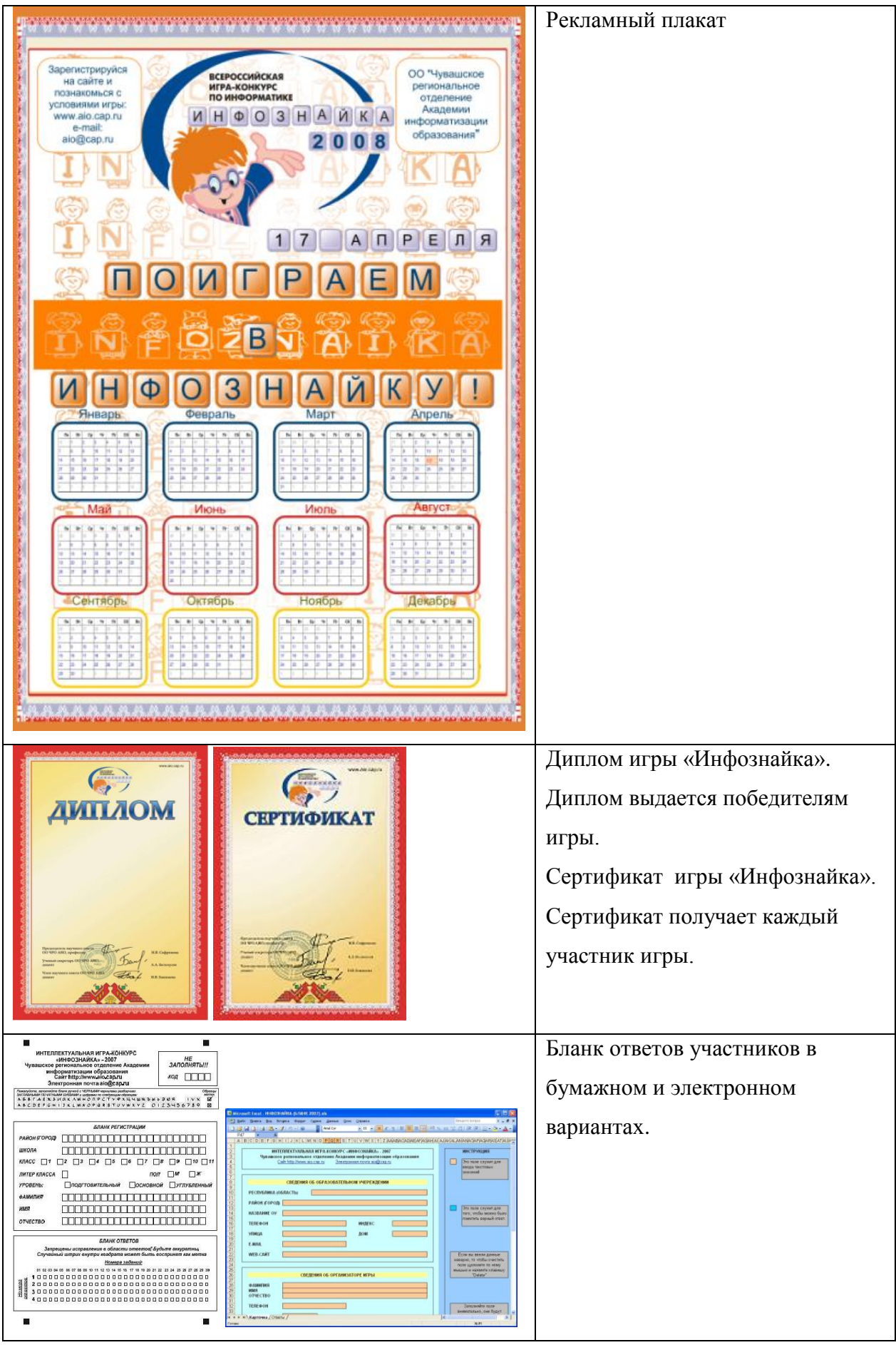

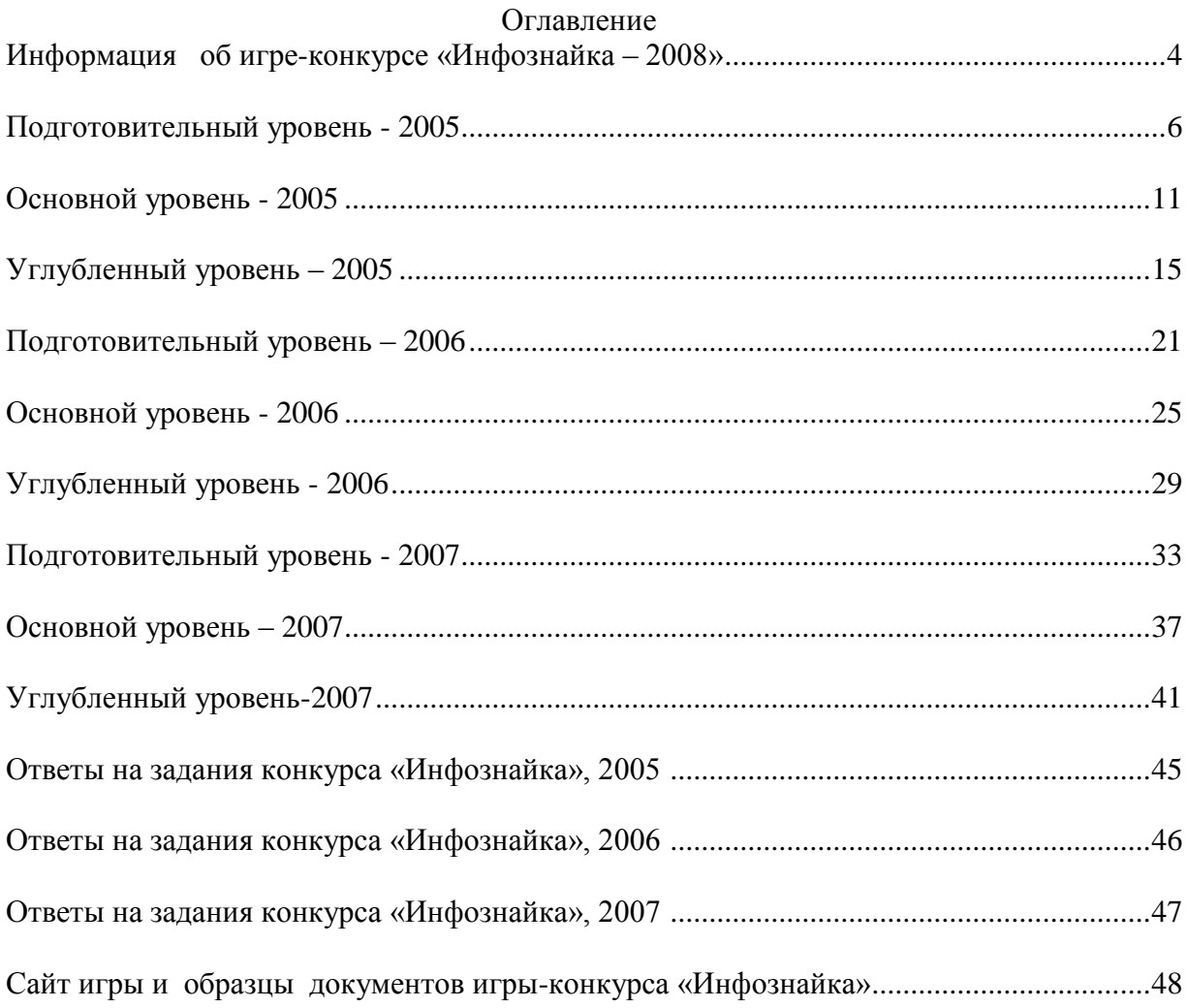